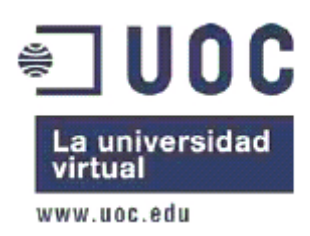

# **INSTITUCIONES CULTURALES PÚBLICAS: MÁXIMA DIFUSIÓN CULTURAL MEDIANTE EL USO DE TECNOLOGÍAS DIGITALES, INTERNET, SOFTWARE LIBRE Y LICENCIAS LIBRES.**

**Proyecto Fin de Máster en Software libre Dirección de sistemas de información en entornos de software libre**

> **Tomás Puig-Lómez Lond** www.tomaspuig.com tompuig@gmail.com

**Memoria de proyecto 10 de enero de 2010**

**Consultor: Dídac López Viñas**

*A Pilar, mi esposa, que ha contribuido durante todos mis estudios con su exquisita paciencia y comprensión.*

*A mis hijos, Diego y Nicolás, por las horas robadas y por las muchas más que nos regalaremos en el futuro.*

#### **NOTA LEGAL**

Este trabajo queda liberado totalmente al dominio público o hasta el máximo que la ley lo permita. Subsidiariamente, para los países, jurisdicciones y/o situaciones donde esto no sea posible, declaro que:

*Este trabajo está protegido bajo una licencia Creative Commons*

 *Usted es libre de:*

- *copiar, distribuir y comunicar públicamente la obra*
- *hacer obras derivadas*

 *Bajo las siguientes condiciones*

• *Reconocimiento de la autoría del trabajo, mencionando al autor original* 

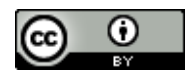

*Encontrará un resumen de la licencia en el siguiente enlace: http://creativecommons.org/licenses/by/3.0/es*

*Si desea leer la licencia completa puede hacerlo en: http://creativecommons.org/licenses/by/3.0/es/legalcode.es*

# **INSTITUCIONES CULTURALES PÚBLICAS: MÁXIMA DIFUSIÓN CULTURAL MEDIANTE EL USO DE TECNOLOGÍAS DIGITALES, INTERNET, SOFTWARE LIBRE Y LICENCIAS LIBRES.**

## **PROYECTO FIN DE MÁSTER**

**Implantación de sistemas de captación, tratamiento, archivado y puesta a disposición pública en formato digital y principalmente vía internet, utilizando audio y/o vídeo, de los espectáculos y eventos culturales presentados por una institución pública cuyo objetivo es su producción y presentación en directo.**

Abstract:

Las instituciones culturales públicas (o financiadas con recursos públicos) cuya misión es la presentación de espectáculos en directo brindan la oportunidad al público de presenciar y disfrutar representaciones teatrales, conciertos, conferencias, etc.

Este trabajo indaga sobre el uso que estas instituciones hacen de las actuales posibilidades tecnológicas y propone ideas y soluciones para maximizar su rentabilidad cultural y la difusión de sus producciones, mediante el uso de las nuevas tecnologías digitales, internet y software libre. Analizaremos posibilidades tales como el archivado digital de los espectáculos o la audición, visionado y distribución a través de internet, entre otras. Mostramos su viabilidad técnica, económica y legal, invitando a vencer las "razones" (como su desconocimiento) que a día de hoy retrasan su uso habitual, haciendo especial hincapié en la difusión libre de la cultura, como máxima devolución a quien la financia y es también su destinatario: la ciudadanía toda.

El estudio está orientado sobretodo a instituciones sin ánimo de lucro. Sin embargo, las instituciones privadas o con finalidad lucrativa encontrarán también elementos interesantes, que podrán aprovechar mediante una adaptación a sus especificidades y situación particular.

La mayor parte de los datos han sido obtenidos durante el primer semestre del año 2009, por lo cual, algunos pueden haber sufrido modificaciones.

# **Índice de contenidos:**

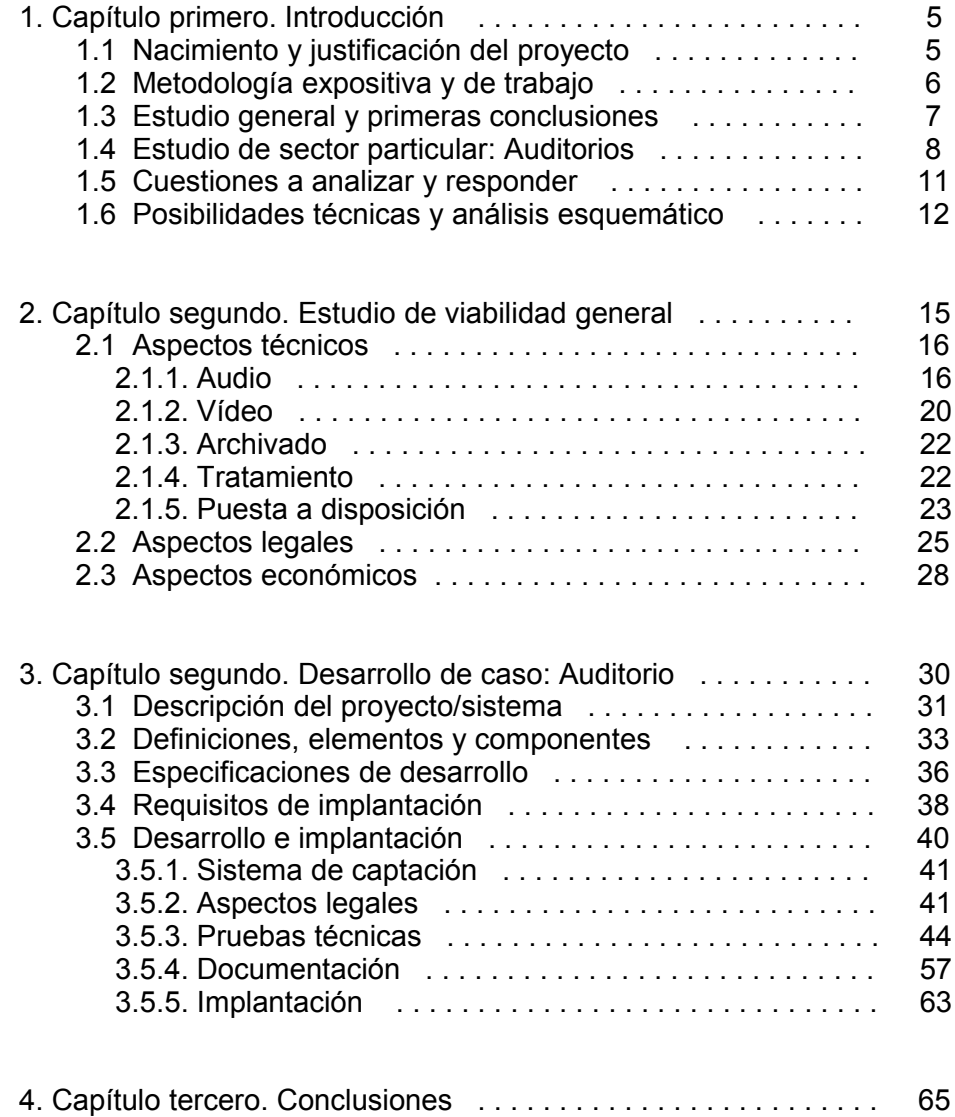

# **Capítulo primero**

# **Introducción**

# **1.1 Nacimiento y justificación del proyecto**

Existen distinto tipo de instituciones culturales públicas dedicadas a la presentación de espectáculos en directo: teatros, teatros líricos, auditorios, salas de usos múltiples, casas de cultura, etc. El denominador común de ellas está en su finalidad social: la realización de eventos culturales y artísticos y su presentación al público en directo, dando oportunidad al público a asistir a ellos, ya se trate de una representación teatral, un concierto, una conferencia, charla, coloquio. Además de las entidades públicas, debemos considerar instituciones privadas (o mixtas) con la misma finalidad social, que pueden estar sostenidas por una Fundación o recibir impulso y apoyo económico de una o varias instituciones privadas para realizar su misión.

Mi realidad personal (laboral y social) me lleva a visitar muchas de las páginas webs de instituciones culturales, tanto públicas, como semipúblicas y privadas, en distintas vertientes culturales y en particular en el ámbito de la música, y de estas visitas se ha generado las primeras inquietudes que, junto a otros factores, dan origen a este trabajo.

Si visitamos, a manera de ejemplo, las páginas webs de los Auditorios musicales de España, se observará una cierta utilización de las nuevas tecnologías en general y de internet en particular como elemento de ayuda y apoyo a la función básica y primordial de presentar eventos en directo: el público encuentra en ellas información general, fechas, puede comprar entradas, encontrar planos de situación física de la institución, etc. Sin embargo, también podemos observar que en la actualidad es prácticamente nula la utilización de estas tecnologías como elemento extensivo de la actividad básica y primordial de difusión cultural: ninguna ofrece la posibilidad de seguir una actuación en directo de manera no presencial, o de realizar una audición o visionado de un concierto ya realizado. El audio y el vídeo son recursos que casi no se utilizan. La imagen estática sí suele tener cabida de manera habitual, siendo frecuente la posibilidad de ver u obtener fotografías de conciertos y/o artistas, y en muchas ocasiones de los edificios. El audio y el vídeo son utilizados, en el mejor de los casos, de manera testimonial. Esta observación vale de ejemplo, ya que la situación se repite en otras vertientes culturales: teatros, orquestas, coros. La interactividad con los usuarios o internautas también suele estar ausente: no suelen encontrase foros, ni blogs, ni similares. Las posibilidades suelen quedar reducida a la descargar de documentos informativos... o rellenar un formulario de contacto, o dirigirnos por correo electrónico a los responsables de la institución.

En efecto, en este punto surgen casi naturalmente, una serie de preguntas e inquietudes que serán el origen de mi propuesta de proyecto, cuestiones a las cuales pretenderá dar respuesta este trabajo:

¿Pueden las nuevas tecnologías dar al público un acceso no presencial a los espectáculos y eventos? ¿Pueden colaborar la tecnología digital, la presencia del audio y el vídeo, a apoyar la difusión de cultura que realiza un Auditorio, sala de conciertos, teatro? ¿Puede ayudarnos el software libre en todo esto?

Es decir, hemos detectado una carencia, incluso diría un problema: la subutilización de ciertos recursos tecnológicos por parte de muchas instituciones culturales y el proyecto de dirección de sistemas de información propuesto pretende dar soluciones y respuestas que impulsen su uso y aprovechamiento. Creemos que nuestro proyecto ayudará a mejorar, ampliar y/o optimizar la función que ellas tiene por cometido, planificando los medios económicos, técnicos y legales necesarios, poniendo en marcha los procedimientos tecnológicos, utilizando para ello software libre y contribuyendo por añadidura a la ampliación de la difusión de la cultura.

## **1.2 Metodología expositiva y de trabajo.**

La propuesta inicial del proyecto es consecuencia del conocimiento personal de aspectos parciales del uso que hacen algunas (muchas) instituciones dedicadas a la presentación de espectáculos y eventos culturales en directo. Evidentemente, este conocimiento personal requiere profundización y sistematización, por lo cual la primera parte del trabajo es la recolección de información. A partir de ella se infieren las primeras conclusiones, que a su vez provocan las primeras propuestas de carácter general. Primero se buscará una visión global visitando páginas webs de distinto tipo de instituciones culturales, detallando luego un sector particular dentro de este amplio espectro, que es el de Auditorios musicales. Se realizará entonces un estudio de posibilidades y viabilidad genérico, y finalmente se propone una actuación en un Auditorio en concreto, del cual definiremos ciertas características particulares. Mediante el desarrollo de un ejemplo concreto y puntual, además de cumplir con los requerimientos propios del máster, pretendemos mostrar (y demostrar) que otras instituciones distintas podrán también aplicar, con alguna modificación o adaptación a su realidad, las posibilidades expuestas u otras similares o equivalentes. Así, el sistema sería aplicable a cualquier institución similar, sea un teatro lírico, teatro de prosa, sala sinfónica, etc., al menos en sus lineamientos generales.

Aunque se presume que el aspecto troncal de este trabajo será la resolución técnica, en todas las circunstancias se tendrán en cuenta tres aspectos principales a resolver: el técnico, el legal y el económico.

## **1.3 Estudio general: instituciones culturales varias**

La elección de una institución pública viene a darnos un enfoque particular del sistema: La finalidad básica de las instituciones es la realización de espectáculos en directo, contribuyendo así al acceso a la cultura y a su difusión, optimizando los recursos materiales y económicos, pero sin existir el ánimo de lucro.

Para analizar el uso de internet como plataforma de difusión visitamos muchísimas páginas webs de distinto tipos de instituciones públicas o similares en cuanto a su fin social: radios, televisión, teatros, auditorios, salas de concierto, teatros líricos. También nos es útil visitar otras páginas, que aunque escapan al objetivo propuesto como destino de nuestro proyecto, nos ilustran y nos dan idea del estado del arte... nunca mejor dicho. En esta investigación visito páginas de prensa, revistas, empresas dedicadas al vídeo y audio, editoriales discográficas y cinematográficas y un largo etcétera. La información recogida ha sido muy valiosa y variada. Exponerla en su totalidad excedería las necesidades de este trabajo, pero expondremos unas conclusiones u observaciones generales de lo visto y analizaremos con cierto detalle las referidas a auditorios musicales

### **Primeras conclusiones generales**

La conclusión básica referida a las instituciones centro de nuestro estudio, es que hay una baja utilización de la difusión de los contenidos que generan a través de la red. Tampoco como norma, son obtenibles sobre soporte físico. Algunas, teatros líricos u orquestas, suelen tener grabaciones discográficas o videográficas comerciales.

También constatamos que hay instituciones publicas (y privadas) que están renovándose y ampliando sus fronteras hacia internet en la persecución de sus fines sociales: las radios, por ejemplo, están utilizando la red tanto para transmisión en directo de su programación como para la puesta a disposición de los internautas de "podcast" de programas anteriores, es decir el acceso a los mismos sobre demanda interactiva. Curiosamente, hemos visto programas de radio que transmiten su imagen por internet, transgrediendo -o casi- la definición misma de radiofonía. La prensa también está utilizando recursos novedosos, como la utilización del audio y el vídeo para transmitir noticias, elementos que, evidentemente, no pueden existir en las versiones escritas. Es decir, que vemos que muchas instituciones, sin olvidar su medio principal de difusión, están ampliando o complementando su actividad mediante la utilización de internet como plataforma de difusión.

### **1.4 Estudio en sector particular: Auditorios musicales**

A continuación hacemos un comentario de la información obtenida mediante la visita de la página web de diez de ellos, elegidos casi aleatoriamente, pero de manera que sean representativos del panorama nacional general en este ámbito.

### **Auditorio de Galicia: [www.auditoriodegalicia.org](http://www.auditoriodegalicia.org/)**

Buena web informativa, con pasarela de compra de entradas a través de Caixa Galicia. No tiene nota legal, ni de copyright. No tiene zona de descargas, ni blogs, foros, etc. Enlace a la página de la Orquesta de Galicia... orquesta [www.realfilharmoniadegalicia.org](http://www.realfilharmoniadegalicia.org/) también sin nota legal, ni de copyright. La página de la orquesta permite algunas descargas:

Fotos: fotos de conciertos fundamentalmente.

Audios: 7 fragmentos de 1' aprox. ... 5 de ellos de autores con los derechos vencidos. Solo una obra completa, "Damunt de tu", de Frederic Mompou, autor fallecido el siglo pasado, derechos vigentes..

Videos: 3 videos de un minuto de duración, una entrevista y dos fragmentos musicales...

#### **Auditorio de la Ciudad de León: [www.auditoriociudaddeleon.net](http://www.auditoriociudaddeleon.net/)**

Web informativa. Buena. Sin nota legal ni de copyright. Fotos del edificio que dicen ser de "alta definición" y no son tales. Archivo de fotos de conciertos ordenados por temporadas. No tiene compra on-line, aunque si un sistema de reservas. También una generador de alertas, para recibir un correo electrónico recordatorio del concierto deseado. No tiene descarga de programación, pdf.

### **Auditorio de Barañain, Pamplona: [www.auditoriobaranain.com](http://www.auditoriobaranain.com/)**

Página muy agradable visualmente. El auditorio es nuevo, abierto al público en el año 2003 y se intuye un equipo de trabajo moderno. La programación es variada: cine, teatro, música y puede consultarse tanto en la página como descargarse en formato pdf. El sitio tiene una licencia copyleft "CC by nc sa" en la portada. Un recurso utilizado en alguna ocasión es la inserción de vídeos (desde el conocido portal Youtube) de los artistas que van a presentarse. Cabe señalar que esto se ha observado en la programación correspondiente al último trimestre del 2008, pero no en el año actual.

### **Auditorio Miguel Delibes de Valladolid: [www.auditoriodevalladolid.es](http://www.auditoriodevalladolid.es/)**

La dirección indicada nos redirige a [www.fundacionsiglo.com,](http://www.fundacionsiglo.com/) página de acogida de la Fundación Siglo para las Artes de Castilla y León, encargada de llevar adelante varias instituciones culturales de Castilla y León, entre ellas el Auditorio Miguel Delibes. Casi todos los enlaces de esta página se corresponden con documentos pdf, de buena calidad gráfica, con información de programación, clasificada según ciclos, estilos, etc. Hay un enlace a compra de localidades e información de situación y forma de llegar al Centro. Sin información legal, ni administrativa: solo un teléfono de contacto de "Información y taquillas". Finalmente resultará la página más pobre en contenidos y servicios de las relevadas aquí.

### **Auditorio de Murcia: [www.auditoriomurcia.org](http://www.auditoriomurcia.org/)**

Este es un ejemplo de empresa con la responsabilidad de llevar a cabo la política cultural encomendada, ya que la responsable del complejo Auditorio y Centro de congresos Víctor Villegas es la "Empresa Pública Regional Murcia Cultural S.A.". También de la página web, sobre la cual detenta todos los derechos según nos explica su nota legal y además "La utilización de cualquiera de los contenidos de este portal precisará del previo consentimiento escrito por parte de Murcia Cultural S.A." Si bien

es una organización de capital público, con la Comunidad Autónoma como accionista único, su forma jurídica es de Sociedad Anónima. La información se completa visitando la página de Murcia Cultural en [www.murciacultural.org.](http://www.murciacultural.org/) La página tiene un aspecto muy "empresarial", con una excelente organización que facilita su navegación. La portada nos recibe con información del próximo espectáculo y un aviso de cambios en la programación. Contiene varios apartados organizados en pestañas que a su vez se despliegan en subtemas al acercarnos. La información es abundante y abarca tanto la programación, que puede ser obtenida por ciclos, tipo o fechas, así como del edificio, incluida información técnica, y por primera vez encontramos una propuesta de interactividad: una de sus pestañas tiene como título "Interactivo", la cual a su vez nos propone tres apartados: sugerencias, encuestas y foros. Sugerencias nos abre un formulario para enviar un mensaje escrito, encuestas está vacío y foros, no tiene muchas actividad, solo cinco mensajes. La página ofrece una engañosa posibilidad de leerla en inglés, ya que al cambiar de lengua, solo encontramos traducida la plantilla básica y muy poco de su contenido. No hay uso de audio ni vídeo, y aunque existe un apartado de prensa con apartados previstos, no hay prácticamente contenido, ni siquiera en los álbumes de fotos. Como juicio profesional y desde el punto de vista del público, diría que se trata de una página informativa excelente. Me permito reflejar aquí una opinión personal: no me resulta del todo agradable y es justamente por esa sensación de "empresa multinacional cuidadosa", de gran organización comercial, más que de difusión cultural que transmite. Gusto personal, vuelvo a aclarar.

### **Auditiorio Alfredo Kraus de Las Palmas de Gran Canaria: [www.auditorio](http://www.auditorio-alfredokraus.com/)[alfredokraus.com](http://www.auditorio-alfredokraus.com/)**

Página informativa donde podemos conocer la programación de la sala, información sobre el complejo, incluida información técnica, ver fotos y hacer una visita virtual a parte del edificio y comprar entradas. Sin uso de audio y vídeo que hagan referencia a los espectáculos producidos o presentados por la institución. La versión inglesa se encuentra perfectamente actualizada.

#### **Auditorio de Zaragoza: [www.auditoriozaragoza.com](http://www.auditoriozaragoza.com/)**

Una página donde informativa, donde podemos conocer la agenda de espectáculos y conciertos y tenemos un enlace para compra de localidades. Tiene una nota legal, donde nos informa sobre la titularidad de todos los contenidos, permitiendo su visionado, descarga e impresión para uso privado y prohibiendo expresamente "su utilización con fines comerciales, su distribución, así como su modificación, alteración o descompilación". Entre las posibilidades multimedia solo encontramos fotos en el apartado "El Auditorio en imágenes". Uno de los ítems del menú nos propone "Escuche Radio Clásica", siendo un enlace a Radio Clásica de Radio Nacional de España. Se ofrece la posibilidad de registrarse como usuario, pero no se informa de cuales son los beneficios o implicaciones que conlleva hacerlo.

#### **Auditorio de Tenerife: [www.auditoriodetenerife.com](http://www.auditoriodetenerife.com/)**

Página de navegación muy agradable y funcional. Tiene toda la información necesaria para el público: agenda de espectáculos, como llegar, etc. y también sobre el complejo y sus salas, un directorio, formulario de contacto. Como elementos singulares tiene la posibilidad de suscripción a un servicio de boletín, personalizable por tipo de espectáculo o evento, y suscripción a servicio de SMS. Una página de descargar nos permite acceder a la Revista del Auditorio y a una serie de publicaciones digitales de índole cultural, programación, programas de mano, carteles, salvapantallas y galería de imágenes. A través de un enlace a la página de la Orquesta Winfónica de Tenerife (OST – [www.ost.es\)](http://www.ost.es/), donde encontramos un foro como elemento interactivo con el público. Hay información de discografía, sin audio. Tampoco hay audio o vídeo de sus conciertos o presentaciones.

#### **Auditorio Nacional de Música: [www.auditorionacional.mcu.es](http://www.auditorionacional.mcu.es/)**

Página muy clara y funcional. Información tanto para el público como de nivel e interés institucional. El apartado multimedia queda restringido a una visita virtual, y vista de las salas desde distintas localidades, como servicio de ayuda a la elección de las mismas en su proceso de compra. Podemos descargarnos unos formularios pdf para presentar "Quejas y sugerencias".

#### **Palau de la Música de Valencia: [www.palaudevalencia.com](http://www.palaudevalencia.com/)**

Información sobre programación, situación, precios y enlace a compra de localidades, todas orientadas al público. También sobre el edificio y sus salas, con información de interés también para interesado institucional: dimensiones cuestiones técnicas, etc. Descarga del último número del boletín propio "Preludio". Sin utilización de audio o vídeo. Para contactar nos ofrece un teléfono general (centralita) y un correo electrónico también genérico, sin existir directorio o información sobre sus responsables, salvo el mensaje institucional, de su presidenta.

#### **Primeras conclusiones particulares**

En concordancia con la realidad relevada, llegamos a las siguientes conclusiones. La finalidad de las instituciones estudiadas, como ya se ha comentado, es la difusión cultural basada en la realización de espectáculos en directo. Es innegable que la experiencia de presenciar un evento en vivo no es reemplazable por otra situación. Sin embargo, también creemos que la ampliación de esta posibilidad a audiciones de los mismos a distancia enriquece y complementa esta actividad principal. De hecho, los grupos musicales editan discos: no reemplazan su audición en directo, pero es un contacto con el público muy interesante para ambas partes. También cabe señalar la continua retransmisión de eventos en vivo que realizan tanto las radios como las televisiones, ya sea en directo o en diferido, brindando una posibilidad distinta, pero muy valiosa, para el público que no puede asistir al espectáculo, por razones que pueden ser la lejanía del mismo, la capacidad reducida de la sala, o el coste económico distinto.

Por lo tanto la situación que se propone resolver es exactamente esa: el acercamiento al público no presencial de los espectáculos realizados. Para que esto sea posible analizaremos las dificultades principales en este proyecto y que son las técnicas, legales y económicas.

### **1.5 Cuestiones a analizar y resolver**

Como ya dijéramos anteriormente, la problemática y las soluciones serán analizadas desde tres puntos de vista que resultan primordiales para una implantación exitosa: legales, económicos y técnicos. Terminológicamente, es evidente que los aspectos legales y económicos resultan también aspectos técnicos, pero en general cuando decimos aspectos técnicos, estamos refiriéndonos a aquellos vinculados específicamente a la tecnología informática.

### **Cuestiones legales**

Las difusión de obras protegidas por los derechos de autor derechos conexos están sujetas a una legislación importante, principalmente la ley de Propiedad intelectual. Existe un cierto desconocimiento de estas leyes, que hace que se les tenga un cierto temor. Un análisis de esta ley y de los derechos protegidos, dentro de la profundidad que nos permite nuestra posición, será expuesta más adelante. Nos interesaremos en temas como la autoría, la copia, difusión, puesta a disposición interactiva, el lucro, cesión de derechos, caducidad, etc. No nos debemos olvidaremos la incidencia de las leyes de protección de datos y privacidad, es decir, la LOPD, el derecho a la propia imagen, etc. etc.

#### **Cuestiones económicas**

Las cuestiones económicas están muy ligadas a la solución técnica adoptada, por lo cual este aspecto se analizará en paralelo a ella. Intentaremos plantear varios escenarios posibles, de manera genérica y luego elegir el óptimo para un caso particular que desarrollaremos en detalle.

### **Cuestiones técnicas**

En este inciso cabe la parte troncal de nuestro proyecto. Las soluciones pueden ser varias, incluida la posibilidad de utilizar terceras empresas o servicios especializados para todo o parte del sistema. Como ejemplo valga la posibilidad de mostrar vídeos online, que actualmente es ofrecida por muchos proyectos, desde el popular Youtube, hasta sitios más profesionales, hasta el hosting especializado, etc. Para el interés de nuestro aprendizaje, asumiremos como solución será la instalación y puesta en marcha de los servicios por medio sistemas y servidores propios, y esta será la que se irá desarrollando en la asignatura.

# **1. 6 Posibilidades técnicas que se plantean**

Las posibilidades que vamos a plantearnos son tres y están referidas a la difusión de los espectáculos en formato digital a través de internet:

- ➢ transmisión en directo de audio y/o vídeo
- ➢ puesta a disposición a mediante streaming de audio y/o vídeo
- ➢ puesta a disposición para descarga de los espectáculo realizados.

Evidentemente, antes debe resolverse el problema técnico de la grabación, o captación y manipulado de los archivos, cuestión que también analizaremos en su momento.

### **Análisis técnico esquemático**

El primer elemento a tener en cuenta es la captación del espectáculo. Para ello debemos definir si queremos trabajar con audio, con vídeo o con ambos. Estudiaremos las necesidades técnicas para ambos elementos por separado, dando soluciones con distinto nivel presupuestario y de calidad.

Los esquemas técnicos que se nos presentan serían los siguientes:

- ➢ captación -> tratamiento y archivado -> publicación para descarga off-line
- ➢ captación -> tratamiento y archivado -> emisión en diferido
- ➢ captación -> tratamiento -> emisión en directo

La captación del espectáculo o evento tendrá los mismos requerimientos en cualquiera de los casos que nos propongamos resolver. Realizaremos su análisis en una etapa más avanzada del proyecto. El proceso de archivado, al margen del soporte original que el sistema de captación pueda ofrecernos, implica la digitalización y archivado. En esta etapa la informática y el software sí comienza a tomar protagonismo y realizaremos un primer análisis de posibilidades en este apartado. La posibilidad de ofrecer los archivos así obtenidos mediante internet, tiene tres posibilidades: su presencia para descarga directa, su emisión a demanda mediante streaming o la retransmisión en directo del acontecimiento. La primera de las situaciones es la más sencilla de resolver, ya que podrían ofrecerse mediante un servidor normal, ya sea por ftp, o http, mediante enlaces desde una página web. Conviene recalcar que, en principio, se plantea una distribución gratuita y de libre acceso. La segunda de las situaciones se refiere al servicio mediante streaming. La diferencia con relación a la descarga directa radica en que no es necesario que el receptor reciba todo el archivo para empezar a reproducirlo: el programa cliente carga una cierta cantidad de información en un buffer y comienza a reproducirla, mientras sigue obteniendo el resto. Lógicamente, en este caso necesitaremos un software especializado en ofrecer este tipo de servicio, software servidores de streaming. El audio ofrecido por estos medios recibe en nombre de podcast. Si se refiere a un vídeo, hablaremos de VOD, es decir Video on demand. Este nombre engloba también a los servicios de televisión de corte comercial, a demanda sobre redes. También

analizaremos técnicamente esta situación. Por último, nos encontramos con la posibilidad de retransmitir los espectáculos en tiempo real en internet. Veremos las dificultades que ello nos acarrea, tanto si hablamos de solo audio, como para vídeo.

Como elemento común a todas las situaciones, señalaremos que estos elementos deberán ser implementados en una máquina o sistema servidor, que deberemos resolver, configurar y optimizar para las tareas encomendadas. Todos los sistemas GNU/linux nos resolverían esta situación, mediante la instalación de los servicios necesarios sobre ella: servidor de páginas web, ftp, server de streaming, etc. En una etapa más avanzada del proyecto tomaremos la decisión de cual será la distribución que resulte más adecuada a nuestra realidad.

### **Ofreciendo audio**

Una vez que hemos obtenido los archivos de audio mediante el sistema de captación o grabación necesitaremos editarlo o transformarlo a determinados formatos. Un estudio del estado del arte nos permite observar que excelentes programas para su edición y transformación en el campo del software libre. La lista es inmensa, sobre todo para la plataforma GNU/linux, tanto en consola, frontends de ellas y herramientas gráficas, pero también para sistemas privativos, Windows o Mac. Algunos nombre como ejemplo.

Grabación y edición de audio: Audacity, Ardour, Rosegarden, Hydrogen, etc.

Transformación de formatos: Audacity, ffmpeg,MPlayer, mencoder, Audiokonverter, Menconder, entre otros.

Puesta a disposición para descarga: Podemos realizarlo a través de enlaces de una página web, un servidor Apache, un servidor ftp, etc.

Emisión en diferido mediante podcasting: el podcasting se caracteriza por no necesirtar la descarga total del archivo para iniciar su ejecución y por añadir al audio la sindicación mediante RSS (Really simple sindication). En ocasiones se utiliza la palabra simplemente para referirnos al archivo cuando es el cliente quien inicia su audición mediante su programa cliente. Otra posibilidad que tenemos es que el lector no esté en el cliente, sino que lo proveamos en nuestra página. Un lector libre basado en flash, es Dew Player. Esta solución tiene limitaciones en la calidad y el formato, pero es una posibilidad que deberemos contemplar.

Emisión en directo: mediante un servidor como Sockso, VLC, Icecast/Icecast2, gnump3d, etc.

### **Ofreciendo vídeo**

Edición de video: Pitivi, Cinelerra, Kino, dvdgrab y también Jahshaka y Diva son herramientas libres que funcionan sobre sistemas GNU/linux. En este campo, sin embargo, la cantidad de software privativo existente para Windows y Mac es mucho mayor y de todo tipo en cuanto a calidad, prestaciones, precios. Deberemos estudiar en profundidad las opciones existentes para tomar la decisión más adecuada.

Conversión de formatos: quizá la herramienta más utilizada y elogiada sea ffmpeg, que funciona en línea de comandos o a través de frontends como Hyper Video Converter, ffmpeg2theora, Mencoder, son algunas de las posibilidades que hemos analizado. Otros programas interesantes son MediaCoder, HandBrake, etc.

Puesta a disposición para descarga: Situación similar que con el audio, podemos realizarlo a través de enlaces de una página web, un servidor Apache, un servidor ftp, etc.

Puesta a disposición en directo o streaming o VOD: ffmpeg, Mencoder, VLC, VLS,

Darwin Streaming Server, Flumotion Streaming Media Server. También debemos señalar la existencia de reproductores libres incrustados basados en Flash, como Flowplayer.

# **Capítulo segundo**

# **Estudio de viabilidad general**

De acuerdo con los datos obtenidos en el capítulo anterior, viendo la viabilidad del proyecto propuesto, nos planteamos ahora al análisis del mismo, etapa donde definiremos un poco más sus características y analizaremos más profundamente en los que incidirán en la toma de decisiones finales: técnicos, económicos y legales.

Esta profundización la haremos ya centrados en un sector más concreto, que sería el de Auditorios musicales. También nos acercaremos a las las necesidades concretas de la institución particular, que finalmente desarrollaremos. Esto producirá la aparición de nuevas posibilidades de difusión cultural que no habíamos previsto analizar antes, como lo son el uso previo a los espectáculos de archivos multimedia. Por ello el estudio genérico se transforma en más abarcativo, pudiendo realizarse su análisis desde un punto de vista temporal de acuerdo al siguiente esquema:

### *Antes de los espectáculos*

*Utilización de tecnologías audiovisuales en internet para información al público sobre espectáculos y artistas en programación.*

#### *Durante los espectáculos*

*Transmisión en directo a través de internet de los espectáculos que se presentan, ya sea por medio de audio o por medio de vídeo*

#### *Después de los espectáculos*

*Puesta a disposición pública en formato digital, utilizando audio y/o vídeo, de las representaciones de espectáculos y/o eventos culturales realizados en directo.*

# **2.1 Aspectos técnicos**

# **2.1.1 Audio**

### **Uso de audio ya existente**

La captación de audio para publicidad o información previa sobre los artistas que van a presentarse próximamente puede hacerse desde Cds ya comercializados. En este caso las necesidades técnicas son su "ripeo" y eventual codificación a un formato comprimido. Se propone el uso de K3b como programa para ello, sobre plataforma GNU/Linux. Si se trata de grabaciones privadas, ya sea de los artistas o de la Institución, pueden volcarse al sistema y luego tratarlas con Audacity, para lograr el adecuado formato para su difusión.

### **Captación de audio durante los espectáculos**

El equipo mínimo requerido para una grabación de audio en directo es el de un par de micrófonos y una grabadora. Incluso, la grabadora podría ser reemplazada por un ordenador con el software adecuado, aunque creemos adecuado contar con un equipo específico para la ello y dejar el ordenador para el tratamiento posterior. Para hacernos una idea de las posibilidades hemos tomado los datos de precios y características de los equipos mostrados del comercio especializado Thomann Cyberstore (www.thomann.de), por su gran variedad, buenos precios y por relativa cercanía, al estar ubicado en Alemania, dentro de la Comunidad Europea.

El equipo mínimo requerido podría estar integrado por una pareja de micrófonos T. Bone SC140 y la grabadora portátil Zoom H4 que detallamos a continuación:

#### *THE T.BONE SC140 STEREOSET (95€ la pareja, iva incluido)*

*The t.bone SC140 Stereo Set - matched pair of two true condenser microphones with 18mm diameter diaphragm. Cardioid pattern, excellent for drums (overhead, snare, hi-hat), acoustic guitar or piano. Frequency response: 20-20000Hz, +48V phantom power, -3dB lo-cut switchable filter (75Hz or 150Hz) and pad (-10dB or -20dB), sensitivity: -38dB (12.6mV/Pa), max SPL: 130dB. Includes shockmounts, windscreens, stereo bar and aluminium case.*

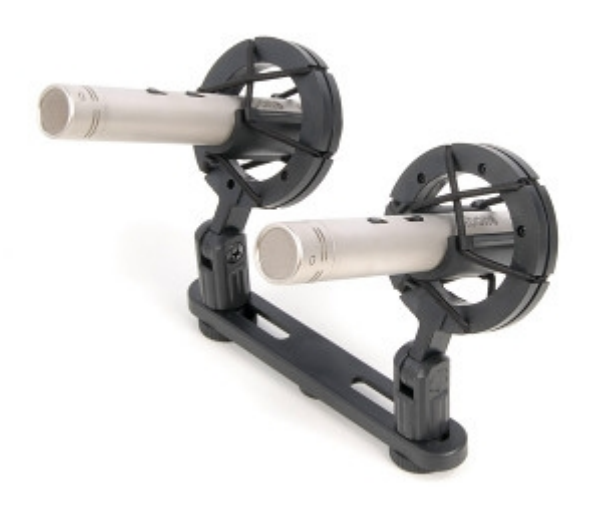

**THE T.BONE SC140 STEREOSET**

En cuanto a grabadoras, comenzando por una gama básica podemos mencionar:

#### *ZOOM H-4 N (322€ via incluido)*

*ZOOM H-4 N, portable MP3/Wave-Recorder, up to 24 bit/96 kHz, record in WAV, MP3 and BWF-Format, build-in Stereo-Microphone switchable between 90- and 120-Grad, 2 XLR-*

*Micinputs useable at the same time with the integrated Stereo-Mic, integrated Effects, Gitarrenamp-Simulation, Phrase Trainer and Tuner, USB-Connection, LCD-Display, supports SD- or SDH-Cards up to 32 Gbyte, Limiter, built-in Speaker, incl. 1 GB SDCard, Windscreen, AC Adaptorl, Mic Clip Adapter, USB Cable, Protective Case and Steinberg Cubase LE4. optional Remote Control* 

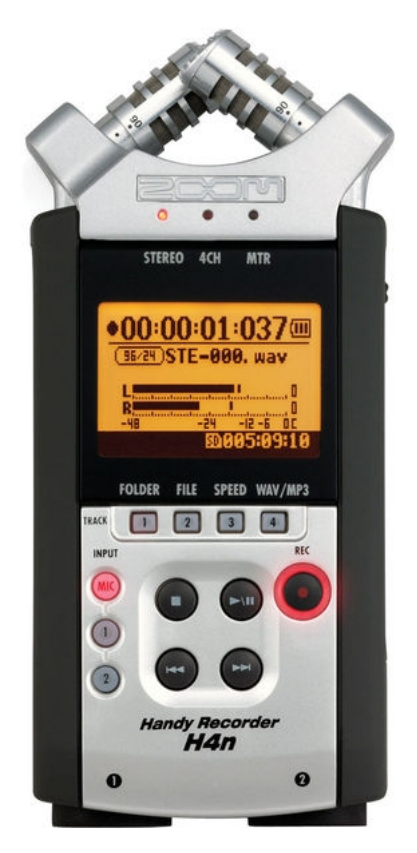

**ZOOM H-4 N**

La grabación de audio es todo un mundo y a partir de este equipo básico, que podríamos calificar de equipamiento hogareño, se abre un abanico enorme de posibilidades, que incluyen mesas mezcladoras, grabadoras profesionales y mucho más. La elección final dependerá de muchos factores, como la acústica de la sala, las pretensiones finales de calidad, el personal especializado con que se cuente y el presupuesto, que partiendo del precio del modesto equipo ya citado, puede trepar fácilmente a unas decenas de miles de euros. Desde el punto de vista técnico informático, con todos ellos obtendremos un archivo de audio digital que será el punto de partida para su tratamiento para, archivado y puesta a disposición.

Como ejemplo de la amplia gama de calidades y precios en todos los productos de esta área tecnológica, mostramos tres micrófonos más. Los dos primeros con distintas características y usos correspondientes a la gama media y uno más, de la gama alta.

#### *RODE NT2-A (259€ la unidad, iva incluido)*

*Rode NT2-A professional 1" large diaphragm microphone - switchable between omni, figure of eight and cardioid patterns, On body control of polar pattern, variable High-Pass Filter - Flat, 40Hz or 80Hz, PAD - 0dB, -5dB or -10dBHPF and PAD, frequency response: 20Hz-20,000Hz, max SPL: 147dB. 48V Phantom Power required, Dimensions: 209mmH x 55mmW x 55mm, Weight: 860g, Includes SM2 shockmount. 10 years Rode Warranty*

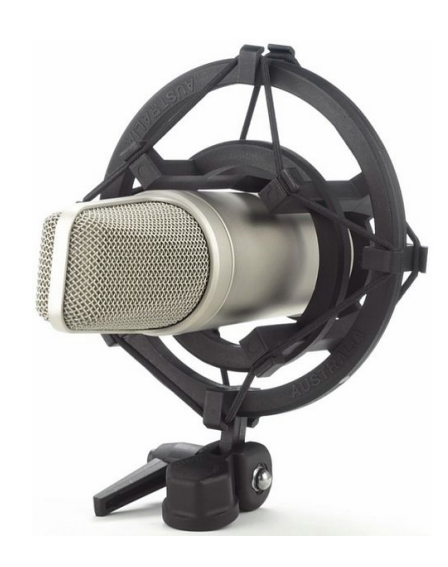

**RODE NT2-A** 

*SENNHEISER ME66 (222€ la unidad, iva incluido) Sennheiser ME66 Supercardioid Condenser Capsule for K6 System.*

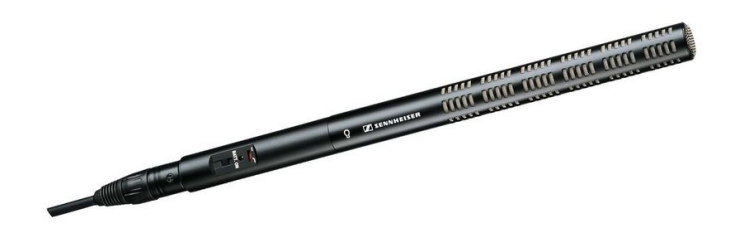

**SENNHEISER ME66**

En una gama alta pondremos como ejemplo

### *SHURE KSM44SL (709€ la unidad, iva incluido)*

*Shure KSM44SL - large diaphragm studio microphone with omnidirectional, cardioid and figure-8 polar patterns, includes stand mounting plate. Colour: Champagne Finish.*

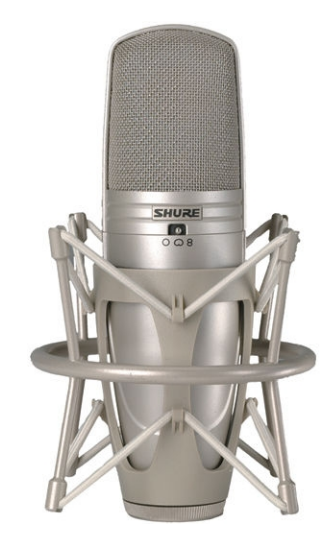

**SHURE KSM44SL**

# **2.1.2 Vídeo**

### **Vídeos preexistentes**

Los vídeos preexistente en la red, por ejemplo en portales como Youtube, o Myspace pueden ser enlazados mediante código html, de modo de ofrecerlos incrustadas en la página web ya existente. Los vídeos propios o cedidos por los artistas pueden ser tratados de modo que adquieran el formato y tamaño conveniente y ser mostrados incrustados también en la página o mediante otro procedimiento técnico. En caso de utilizar el enlazado a la web mediante código html, no se recomienda el uso de portales como los dichos, sino de otros especializados que nos brindan mayor control y calidad, como Vimeo [\(www.vimeo.com\)](http://www.vimeo.com/). Tampoco se aconseja el uso de vídeos comercializados sujetos a retribuciones de derechos de autor representados por Egeda, por cuestiones económicas y legales: sus tarifas no se adaptan específicamente a la reproducción en páginas web sin ánimos de lucro y al asimilarlos a otros epígrafes podrían resultar muy onerosas.

### **Captación de vídeo durante los espectáculos**

El elemento básico del sistema es aquel que capta las imágenes, es decir, la cámara. Seguramente necesitaremos más de una. A ellas pueden sumarse otros elementos para el control a distancia, la edición, grabación, monitoreo, etc. La elección de todo el sistema, al igual que con el sonido, deberá ser particularizada para cada institución. Como ejemplos, proponemos tres cámaras, comenzando con un modelo de gama de consumo, y otros dos de línea profesional. Existen varias opciones de formato y soporte de grabación actualmente. Las cámaras elegidas trabajan utilizando como soporte físico de grabación cintas miniDV. Esta vez el proveedor elegido será Redcoon [\(www.redcoon.es\)](http://www.redcoon.es/) un especialista europeo en la venta al consumidor a través de internet, con filial en España.

*Canon HV 30 (599€ iva incluido en Redcoon)*

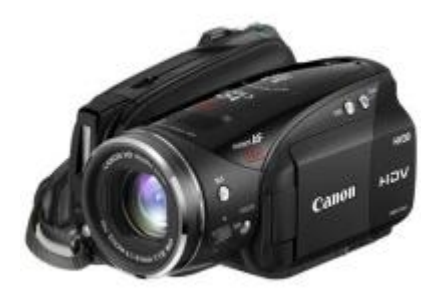

**Canon HV 30**

*Sony HVR-HD1000 (1369€)*

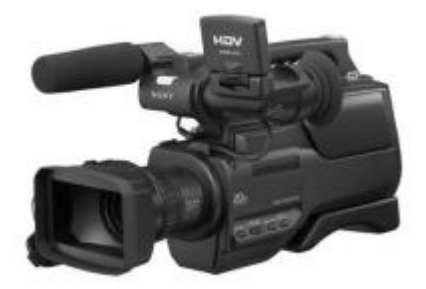

**Sony HVR-HD1000**

*Sony HDR-FX1000 (2699€)*

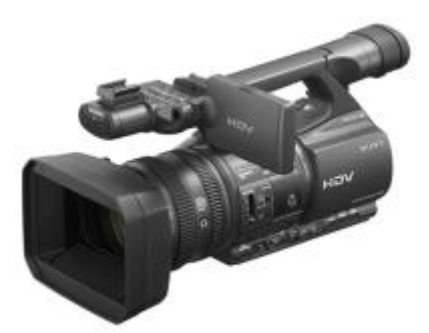

**Sony HDR-FX1000**

## **2.1.3 Archivado**

#### **Foto**

Muchas instituciones guardan fotos de los artistas y de las actuaciones. Si bien las fotos en papel aún existen en aquellas instituciones que han comenzado sus archivos años atrás, hoy en día la totalidad de las mismas se hacen en formato digital. Estas fotos pueden guardarse en discos duros, memorias flash o similares.

#### **Audio**

El audio captado por cualquiera de los medios posibles normalmente quedará fijado en cintas u otros formatos físicos que guarden digitalmente los archivos. Su copia y archivado a discos duros es sencilla en formatos sin pérdidas de calidad,WAV o AIFF de Microsoft y Apple respectivamente.

#### **Vídeo**

Los archivos de vídeo de alta calidad requieren grandes cantidades de información, por lo cual se recomienda su archivado en medios físicos específicos a tal fin, como son las cintas MiniDV. El almacenamiento en discos duros es una opción viable económica y técnicamente y es muy posible que los avances en la capacidad de las memorias de estado sólido, hagan en un futuro compatible su archivado en soportes sin partes mecánicas, que garantizará su duración en el tiempo y compatibilidad futura.

# **2.1.4 Tratamiento**

#### **Foto**

El tratamiento y retoque fotográfico de imágenes en los formatos habituales, como jpg, tiff, algunos raw ("en bruto"), es posible realizarlo con herramientas de software libre. El programa más usual en este ámbito es GIMP, pero tampoco debemos olvidar a Krita y en dibujo vectorial a Inkscape.

### **Audio.**

Para el tratamiento de los ficheros digitales de audio la herramienta recomendada es el editor de audio Audacity, programa de software libre multiplataforma.

#### **Video**

Se proponen herramientas gráficas que funcionan bajo plataforma GNU/Linux. Kino para captura, edición y exportación a varios formatos; exportación de formato con Avidemux, autoría de DVD: DVDStyler.

### **Primeras pruebas técnicas**

Los programas propuestos fueron probados en acción en un ordenador con un procesador de un solo núcleo AMD XP 1800, memoria ram de 1 giga, tarjeta gráfica GForce 5500 y un disco duro IDE. El sistema operativo elegido fue Debian Lenny. Todos los programas cumplieron su función correctamente. Como incidencias debemos señalar la necesidad de dar permisos al puerto FireWire para que los usuarios tengan acceso y en Kino no era posible exportar a formato mpeg 2, aunque sí a otros. Se instaló entonces Ubuntu 9.04 pero la situación se repetía, lo cual nos llevó a investigar en internet, encontrando entonces la existencia de bug o fallo conocido en la última versión, en los paquetes .deb. Para solventar esta situación se utilizó otro programa gráfico: Avidemux. Siempre debemos recordar que para estas operaciones

tenemos en línea de comandos herramientas muy poderosas como ffmpeg. Se cambia el sistema operativo por Opensuse 11.1 instalando Kino mediante el sistema de paquetes .rpm propio de la distribución y ahora sí la exportación puede ser hecha a mpeg también. El ordenador utilizado resultó suficiente para realizar las pruebas y se mostró solvente con las fotos y el audio, pero de una gran lentitud con el vídeo, evidenciando la necesidad de una máquina de mayor potencia para su tratamiento con un poco de soltura.

# **2.1.5 Puesta a disposición.**

### **En diferido por descarga**

La descarga directa es una posibilidad que responde a la cuestión de puesta a disposición en diferido. Puede realizarse mediante un servidor de páginas web como Apache y enlaces http, mediante un servidor ftp, etc. Esto vale tanto para fotos, audios, vídeos y cualquier tipo de archivo y creemos que no merece mayor comentario al ser una operación sencilla.

### **En diferido por streaming**

**Audio**

La opción más sencilla es la de disponer un reproductor de audio basado en Flash, y vincular los archivos para ser reproducidos a través de dicho reproductor. Un reproductor libre basado en Flash es Dewplayer de Alsacreations [\(www.alsacreations.com\)](http://www.alsacreations.com/). Su funcionamiento puede verse en la dirección [www.pilaresteban.com,](http://www.pilaresteban.com/) página realizada personalmente para la cantante Pilar Esteban. La tecnología Flash está presente prácticamente en la totalidad de los ordenadores actuales, por lo cual la compatibilidad está casi asegurada en todos los visitantes. La funcionalidad en el ejemplo expuesto se reduce exclusivamente al formato comprimido mp3 y con una frecuencia de muestreo determinada.

Un recurso que nos da más libertad de formato, de calidad y de control es instalar un servidor de archivos en streaming. Como inconveniente debemos señalar que el reproductor del flujo de datos o stream, depende del programa reproductor del cliente, es decir que cada formato que elijamos podría tener una determinada cantidad de clientes que no tienen el software necesario para reproducirlo.... y quizá no lo instalen. También que en algunos casos, la comunicación puede no realizarse por utilizar puertos que pueden estar restringidos en algunos nodos, routres (NAT), o firewalls de redes o equipos. Los programas servidores que se evalúan como posible solución a nuestro requerimiento son: Gnump3d, VLC, VLS entre otros.

### **Vídeo**

También en este caso tenemos la posibilidad de un reproductor incrustado dentro de una página web, como puede ser Flowplayer, para archivos tipo FLV, SWF, MP3, MP4, H.264 vídeo.

Casi todos los servidores de streaming contemplan la posibilidad de vídeo también. Por lo tanto la lista se repite parcialmente: VLC, VLS, Darwin Streaming Server (archivos Quicktime), Icecast/Icecast2, Flumotion Streaming Media Server.

No podemos dejar de señalar la posibilidad de utilizar un servicio especializado en albergar y reproducir este tipo de contenidos y enlazarlos en nuestra página web. Siendo el pionero y más conocido Youtube, a posteriori han surgido infinidad de sitios, con características similares o que han querido distinguirse. No recomendamos estos servicios generalistas, por la cesión de ciertos derechos en algunos casos, por la pérdida de su control en otros, etc. etc. Sin embargo en ocasiones, el alojamiento de vídeos en empresas como Vímeo [\(www.vimeo.com\)](http://www.vimeo.com/) en su versión Premium, junto al enlazado a su página web, puede ser la respuesta que nuestro cliente necesite.

### **En directo**

### **Audio y vídeo.**

En ambos casos se hace imprescindible la utilización de un servidor de streaming de los mencionados anteriormente. También se agrega la necesidad de dotar del contenido a difundir por el servidor mediante algún sistema. Este sistema lo podríamos definir como una "Fuente multimedia" que mezclara las distintas entradas, micrófonos y/o cámaras de la sala y estudio, locución, transforme la señal para que sea comprensible por el servidor y la envíe como flujo de datos al mismo para su retransmisión. Como fuentes multimedia de audio señalaremos a Muse (Multiple Streaming Engine, [www.muse.dyne.org\)](http://www.muse.dyne.org/), LiveIce (Live source client fo IceCast, [http://star.arm.ac.uk/~spm/software/liveice.html\)](http://star.arm.ac.uk/~spm/software/liveice.html) y como fuentes vídeo FreeJ [\(http://feej.dyne.org\)](http://feej.dyne.org/).

Además de los inconvenientes señalados como el paso a través de ciertos dispositivos o el tipo y formato de archivos a enviar, otras cuestiones técnicas que serán analizadas son el ancho de banda necesario, calidad posible, entre otros. Todos los programas necesarios mencionados son software libre y el sistema total es perfectamente viable utilizando software libre.

Más allá de la solución que demos en nuestro caso práctico concreto, donde estamos afectados por el planteamiento de la entidad con quien colaboramos, a efectos académicos y de aprendizaje desarrollaremos para la asignatura una solución mediante servidor de streaming.

# **2.2 Aspectos legales**

El tipo de material que queremos incluir en nuestra página en la mayoría de los casos está sujeto a varias leyes y reglamentos, principalmente la ley de Propiedad intelectual, ley aprobada por Real Decreto Legislativo 1/1996, de 12 de abril y las modificaciones introducidas en ella por la Ley 23/2006, de 7 de julio. Además, fundamentalmente para el vídeo, debe considerarse el derecho a la propia imagen, regulado en la Ley Orgánica 1/1982, de 5 de mayo, de protección civil del derecho al honor, a la intimidad personal y familiar.

En este caso, la utilización de los archivos de audio y vídeo será hecha sin ánimo de lucro. Esta condición no le resta protección legal, aunque el tratamiento del pago de tasas o cánones, como veremos en el análisis económico es distinto.

### **Audio**

El caso de las obras musicales cuyos derechos de autor e intérprete estén extinguidos o cedidos por los autores e intérpretes para su libre distribución o comunicación pública no requiere ningún requisito: puede hacerse libremente. Lógicamente, también tenemos libertad total de decidir en el caso que las obras sean de nuestra autoría. Las obras existentes ya editadas (un CD ya comercializado, por ejemplo) cuyos derechos económicos y conexos estén vigentes, requiere normalmente el pago de unas tasas o cánones por ser utilizadas para nuestra página web o su exención por los autores o derechohabientes. Es decir, su inserción y difusión a través de una página web es también posible y perfectamente legal, pero no libremente, sino que requiere el abono de los debidos derechos económicos tanto a autores como a intérpretes. Las sociedades de gestión de derechos de autor que intervienen según el tipo de derechos gestionado son: SGAE, como gestora de los derechos varios de los autores de la obra en sí misma. AIE y/o AISGE como gestoras de derechos de los intérpretes en directo o por la fijación de su interpretación en un soporte. AGEDI por la comunicación pública de fonogramas y EGEDA, por los derechos de los productores audiovisuales. Casi todas estas entidades tienen contempladas en epígrafes específicos el uso de sus obras en páginas web, tanto comerciales como sin fines de lucro, sea en streaming o descarga.

### **Vídeo**

La inserción de vídeos ya existentes en otros servicios especializados (Youtube, Myspace, Google vídeo, y similares) en este tipo de contenidos, pueden ser enlazados desde y reproducidos en otra página web. De una manera general podríamos decir que el responsable del vídeo en cuestión es quien lo publica o pone a disposición en internet. Más allá de su responsabilidad legal (variable por países y en discusión en muchos), todos los portales tienen una política de contenidos que protege, entre otros, los derechos de autor: aunque el responsable es quien publica, las empresas se hacen eco del cumplimiento de la legalidad. Por ello mostrar mediante enlaces los vídeos existentes en este tipo de portales no debería plantear ningún problema legal: en muchas de ellas son los mismos autores los que autorizan y proveen un código para enlazar a esas imágenes. Los casos particulares deberán ser motivo de consulta jurídica especializada.

En el caso de obras con derechos representados por EGEDA la cuestión podría ser un poco más compleja, porque la entidad no tiene a día de hoy contempladas específicamente el uso a través de páginas web de las obras. Hecha esta aclaración podríamos decir que la situación legal es similar a la de obras sonoras: es lícita la exhibición de obras audiovisuales, aunque en ciertos casos están sujetas al pago de ciertas tasas y/o cánones.

#### **Audio y Vídeo propios**

Además de lo ya señalado para la inclusión de obras como elemento informativo, un aspecto legal diferente aparece cuando la Institución es el promotor y/o productor y quien realiza las grabaciones de sus conciertos, adquiriendo la categoría de autor, con toda la capacidad decisoria sobre sus obras que le confieren las leyes de propiedad intelectual. Siempre de acuerdo a lo pactado con los intérpretes y tras el eventual pago de derechos si correspondiere. Nos encontraremos así ante dos situaciones: que las obras interpretadas estén sujetas a derechos de autor o pertenezcan ya al dominio público. En el primero de los casos, como ya dijimos, tenemos la autorización para hacer todos los usos que la ley de propiedad nos permite y sujetos al pago de ciertas tasas o cánones. Es el segundo caso el que nos presenta una situación muy interesante: no necesitamos, por ejemplo, autorización del autor, ya que nosotros lo somos. Tampoco tenemos que pagarnos a nosotros mismos cánones o tasas. En esta realidad se nos presenta la mejor oportunidad de difundir cultura, utilizando como herramientas las leyes de propiedad intelectual, pero haciéndolo de un modo distinto al que es habitual: en vez de utilizar el esquema de "Todos los derechos reservados" y usarlo como elemento restrictivo para el público, mediante los conocidos mensajes "Prohibida su copia total o parcial", "Prohibida su difusión por cualquier medio", podemos autorizar al usuario a hacerlo. Para eso somos los autores y la ley nos otorga estas atribuciones en exclusiva. Para aclarar este concepto pondré un ejemplo. Supongamos que hemos presentado un concierto con unos cuartetos para cuerdas de Händel (o Mozart, o...). Hemos pactado con los artistas la cesión de los permisos necesarios de su parte para la fijación y difusión de su interpretación, sin ánimo de lucro. Hemos realizado una buena grabación de audio. No nos queda más que ponerla a disposición del público en nuestra web, junto con una nota legal de autorización que podría ser algo así: "Autorizada la copia, difusión, comunicación pública por cualquier medio siempre que sea sin fines de lucro". O su distribución mediante soporte físico, en Cds convencionales. Este uso de la ley de propiedad intelectual a favor del público, se conoce licenciamiento libre (da libertad al público en lugar de restringirla) o con nombres como como licencias Copyleft en el mundo de la informática y Creative Commons en el mundo de la cultura.

### **Licencias Copyleft**

Extraigo una definición de licencia Copyleft de la página de la Fundación Copyleft y que puede verse en:

http://fundacioncopyleft.org/es/9/que-es-copyleft

"*Grupo de licencias cuyo objetivo es garantizar que cada persona que recibe una copia de una obra pueda a su vez usar, modificar y redistribuir el propio trabajo y las versiones derivadas del mismo. Unas veces se permite el uso comercial de dichos trabajos y en otras ocasiones no, dependiendo que derechos quiera ceder el autor."*

### **Licencias Creative Commons**

"*Creative Commons es una corporación americana sin ánimo de lucro. La institución afiliada en España es la Universidad de Barcelona, quien adapta sus licencias a la realidad jurídica española dándole su redacción tanto en catalán como en castellano en el año 2004."* 

http://es.creativecommons.org/licencia/

"*Poner vuestras obras bajo una licencia Creative Commons no significa que no tengan copyright. Este tipo de licencias ofrecen algunos derechos a terceras personas bajo ciertas condiciones. ¿Qué condiciones? Esta web os ofrece escoger o unir las condiciones de la siguiente lista. Hay un total de seis licencias Creative Commons para escoger:* 

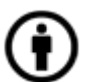

*Reconocimiento (Attribution): En cualquier explotación de la obra autorizada por la licencia hará falta reconocer la autoría.* 

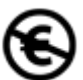

*No Comercial (Non commercial): La explotación de la obra queda limitada a usos no comerciales.*

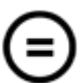

*Sin obras derivadas (No Derivate Works): La autorización para explotar la obra no incluye la transformación para crear una obra derivada.*

*Compartir Igual (Share alike): La explotación autorizada incluye la creación de obras derivadas siempre que mantengan la misma licencia al ser divulgadas.*

*La combinación de estas cuatro condiciones dan origen a los seis tipos de licencia Creative Commons."*

Este tipo de licenciamiento permisivo viene utilizándose de manera creciente en ámbitos del conocimiento, la cultura, el arte y la informática, tanto a título individual como institucional. Como ejemplo institucional puede visitarse la web de la Universitat Oberta de Catalunya que ofrece libremente los materiales de su creación para varias asignaturas, agrupados en el portal web Open Course Ware [\(http://ocw.uoc.edu\)](http://ocw.uoc.edu/) o también las seis revistas digitales que publica, como Artnodes revista de arte, ciencia y tecnología, todas ellas visibles y descargables desde su portal [www.uoc.edu,](http://www.uoc.edu/) en el apartado "Difusión y publicaciones". Un ejemplo en música académica o cercana a ella, valga el ejemplo del compositor y pianista gallego que bajo el seudónimo de Robert Galdson nos presenta no solo las canciones en formato audio de su disco "Roots" bajo licencia Copyleft, sino también las partituras de las mismas [\(http://galdson.com/blog/?page\\_id=72\)](http://galdson.com/blog/?page_id=72). Por supuesto, que en música pop, rock y similares son muchos los artistas que conocen y utilizan estos conceptos legales. Como ejemplo, la empresa Jamendo [\(www.jamendo.fr\)](http://www.jamendo.fr/), reúne a día de hoy casi 20.000 álbumes de libre distribución, los cuales, sin valorar su calidad, no son poca cantidad...

### **Otras observaciones**

La Institución debe establecer, si no las tiene ya el contrato tipo que establece con los artistas, las cláusulas que contemplen la grabación de audio y vídeo, así como la toma de fotografías, principalmente sin fines de lucro.

La página web donde se realice la difusión debe contar con una nota legal lo más completa posible y adecuada a los contenidos albergados y ofrecidos, los permisos que otorga al visitante, etc. etc.

# **2.3 Aspectos económicos**

#### **Grabación, captación de archivos digitales**

La grabación de archivos, audio o vídeo requiere equipamiento técnico suficiente, siendo éste el primer elemento a tener en cuenta. Este apartado muy variable, desde unos pocos cientos de euros de un equipo de consumo hogareño hasta decenas de miles de euros. También es posible que la institución comandataria ya posea equipos de audio y vídeo. Es decir que en cada caso particular deberá analizarse la realidad institucional, sus necesidades y posibilidades y generar el informe económico en consecuencia y adecuarse. Valgan los precios mencionados en el apartado de aspectos técnicos como valores testimoniales.

#### **Procesamiento**

El procesamiento de audio puede ser realizado en un ordenador medio actual, no considerándose necesario un gasto adicional. Los programas (software) informáticos necesarios para realizar el tratamiento correspondiente (editores, compresores, etc) serán tomados entre la oferta existente de software libre, no debiendo realizarse desembolsos por licencias. Como ejemplo podemos citar el editor de audio Audacity, de libre distribución y existente tanto para plataformas Windows, Mac y GNU/Linux. El enlace de archivos de vídeo existentes no requiere procesamiento informático previo.

El procesamiento de vídeo requiere más recursos de hardware más exigentes y deberá considerarse si es necesario comprar una máquina específica para ello, una estimación grosera del precio de un nuevo ordenador estaría 1.000€ y 2.000€. También proponemos la utilización de programas de software libre para el tratamiento y posproducción de las grabaciones de vídeo propia, aunque la decisión final dependerá en parte del formato y el equipo de vídeo. Para una valoración económica aproximada: los programas de software libre no tienen coste de licenciamiento, programas privativos comerciales muy usados son, Adobe Premiere, Final Cut Studio y Avid Media Composer y el precio de fabricante de sus licencias es de 849€, 1.249€ y 2.297€ respectivamente.

#### **Alojamiento Web**

El alojamiento de archivos sonoros en formatos de compresión con pérdida de calidad, como mp3, ogg, wma, si bien tienen significación, no deberían representar una carga excesiva para el servidor que aloja una página web institucional. Los archivos enlazados (vídeos) tampoco, ya que el gasto de tráfico y ancho de banda lo genera el sitio original. La descarga de archivos de gran tamaño, o el visionado de vídeos largos, podría ser significativa en términos económicos o técnicos. Por ello se propondrá alojarlos en sitios especializados y acceder a través de enlaces en el portal. El alojamiento de vídeos en versión Premium del portal Vimeo [\(www.vimeo.com\)](http://www.vimeo.com/) tiene un coste anual de 59 dólares, por ejemplo, incluidas unas 25.000 reproducciones.

#### **Licencias por derechos de autor**

A través de la página web del Ministerio de Cultura (www.mcu.es) podemos acceder a las tarifas actualizadas de las sociedades de gestión de derechos de autor. La dirección completa que nos da acceso a todos los documentos es:

<http://www.mcu.es/propiedadInt/CE/GestionColectiva/DireccionesTarifas.html>

De manera orientativa, reproducimos las tarifas que podrían ser aplicables por parte de la SGAE, por el streaming de audio en una página web de una institución cultural. Estas tarifas están recogidas del tarifario general de la SGAE, en su parte III y figuran con el título "Utilización del repertorio de obras digitales de "Pequeño derecho" en redes digitales". Las entidades culturales sin fines de lucro tienen un descuento de hasta un 25% sobre las tarifas que se transcriben. Según la solución finalmente elegida pueden devengarse la necesidad de pago a otras entidades ya mencionadas en el apartado legal.

#### *Música a la carta Tarifas - Música a la carta sin descarga (Streaming)*

*Tarifa mínima: Cuando el resultado de la aplicación de lo establecido en el punto anterior sea inferior a las cantidades indicadas a continuación, el usuario se deberán abonar a SGAE mensualmente los siguientes mínimos:*

*Opción 1:*

*b. Webs no comerciales - 56,26 ¿ / mes hasta 25.000 visitas mensuales - 112,53 ¿ / mes entre 25.001 y 100.000 visitas mensuales - 281,32 ¿ / mes más de 100.000 visitas mensuales*

*Opción 2: - 0,50 por suscriptor y mes*

#### **Gastos de personal**

La realización material de estas ideas y propuestas requerirá, lógicamente, un esfuerzo laboral que podrá, en algunos casos, incluirse dentro de las responsabilidades del personal actual de la institución o dentro de los contratos firmados con terceras entidades, pero en otros no. La evaluación de estos costes será hecha en colaboración mutua, aunque bajo nuestra responsabilidad, sobre todo por la evaluación del requerimiento laboral técnico. Las tareas que mayor carga laboral generarían serían: captación de audio y su tratamiento, elección de obras musicales, búsqueda y elección de vídeos, mantenimiento de la página web y gestiones administrativas, entre otras.

# **Capítulo tercero**

# **Desarrollo de caso particular: Auditorio musical**

El proyecto se ha planteado en sus primeras etapas de una manera genérica, pero se ejemplificará aquí mediante el desarrollo de una solución específica para un comitente concreto. Para mi alegría, cuento con el interés de una institución oficial, que por discreción llamaremos Auditorio, en recibir una propuesta diseñada específicamente para su infraestructura. Por esto, no descartamos que este proyecto se convierta en una implantación real. Nuestro cliente, la institución destinataria del proyecto, es un Auditorio sostenido con fondos públicos, cuya misión social principal es la realización de conciertos musicales, fundamentalmente de tipo académico de todas las épocas y complementariamente conferencias y seminarios. Además, dadas las posibilidades edilicias, humanas y técnicas con que cuentan, extienden su programación a otros estilos musicales -como el jazz, músicas del mundo- y también a representaciones con usos escénicos teatrales: óperas, musicales, danza y teatro hablado.

La institución subcontrata actualmente sus necesidades informáticas con una empresa externa que realiza el mantenimiento de red, máquinas administrativas, hardware y software, formación, etc. Mediante otra empresa externa se realiza la presencia corporativa visual: diseños de programas de mano, cartelería y comunicación en general. Esta empresa tiene la responsabilidad de mantener un sitio web corporativo, de carácter informativo, con una pasarela para compra de localidades.

Por otro lado, el personal administrativo dedicado a Prensa, además de archivar recortes de periódicos, ha comenzado a almacenar fotos de espectáculos, que se han ido generando "naturalmente", algunas grabaciones sonoras y visuales que ellos mismos han hecho, o han recibido de los artistas que han pedido llevar sus equipos de grabación a la sala en sus conciertos, comenzando a conformar un archivo "sui generis". Esta tarea no está sistematizada. aunque no figura como misión del departamento de Prensa.

La dirección de la Institución ha planteado la creación de un archivo digital sistemático de las actividades artísticas que se realizan y de una plataforma de difusión de las mismas a través de internet y/o en formato físico. La puesta en marcha de este sistema es el motivo de nuestro proyecto.

## **3.1 Descripción del Proyecto**

**Implantación de sistemas de captación, tratamiento, archivado y puesta a disposición pública en formato digital y principalmente vía internet, utilizando audio y/o vídeo, de los espectáculos y eventos culturales presentados por una institución pública cuyo objetivo es su producción y presentación en directo.**

Podríamos describir de manera resumida, las necesidades que el sistema debe cubrir desde un punto de vista cronológico: las cuestiones simultáneas con los espectáculos y las posteriores a los mismos. Dicho de otra manera:

#### **Durante los espectáculos:**

Transmisión en directo a través de internet de los espectáculos que se presentan, ya sea por medio de audio o por medio de vídeo

#### **Después de los espectáculos:**

Puesta a disposición pública en formato digital, utilizando audio y/o vídeo, de las representaciones de espectáculos y/o eventos culturales realizados en directo, utilizando principalmente internet como plataforma de difusión y complementariamente copias en formato físico. Archivado en formato digital para uso interno de la institución.

Asimismo, un esquema por bloques nos dará una visión global del sistema desde el punto de vista funcional y nos ayudará comprender su funcionamiento sin necesidad de entrar en detalles técnicos. En el gráfico indicamos los elementos que componen el sistema a desarrollar y las relaciones básicas entre ellos:

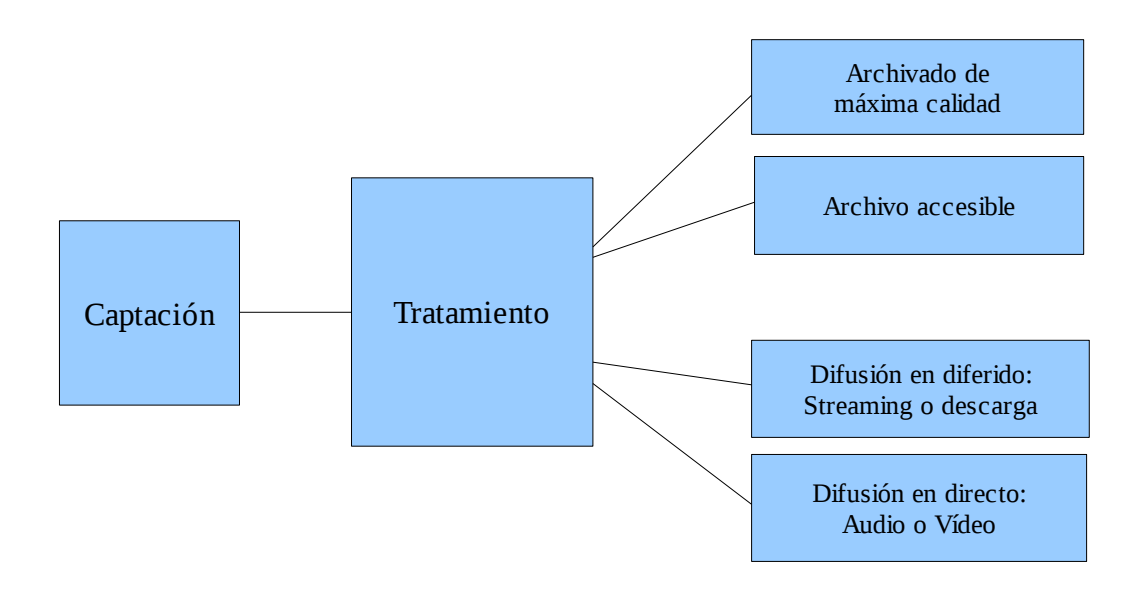

También podemos graficar sus principales funciones, describiendo separadamente las de uso interno institucional y las de acceso libre al público externo vía internet, entonces obtendríamos las siguientes gráficas:

### **Sistema de archivado**

El siguiente esquema indica los elementos que componen el sistema a desarrollar y las principales relaciones entre ellos:

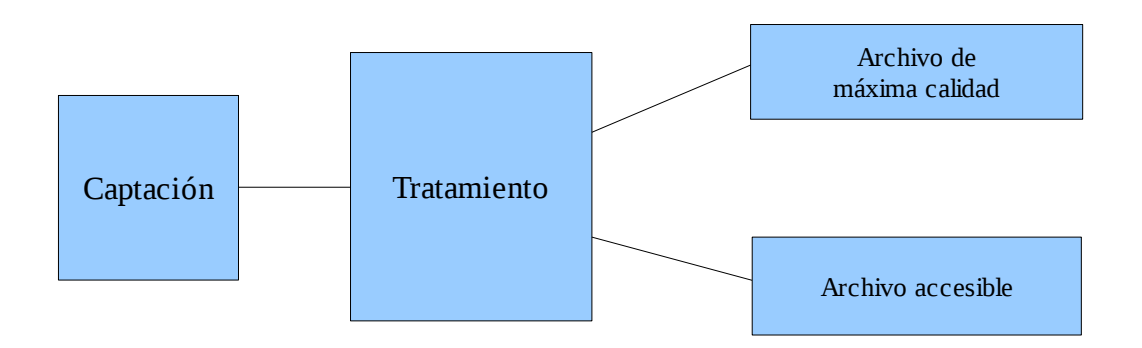

#### **Puesta a disposición**

La transmisión en directo debe funcionar de modo que la señal captada de la función en directo, debidamente procesada, es enviada vía internet a un servidor externo que a su vez la retransmitirá con el ancho de banda y la eficiencia suficiente para cubrir la audiencia prevista.

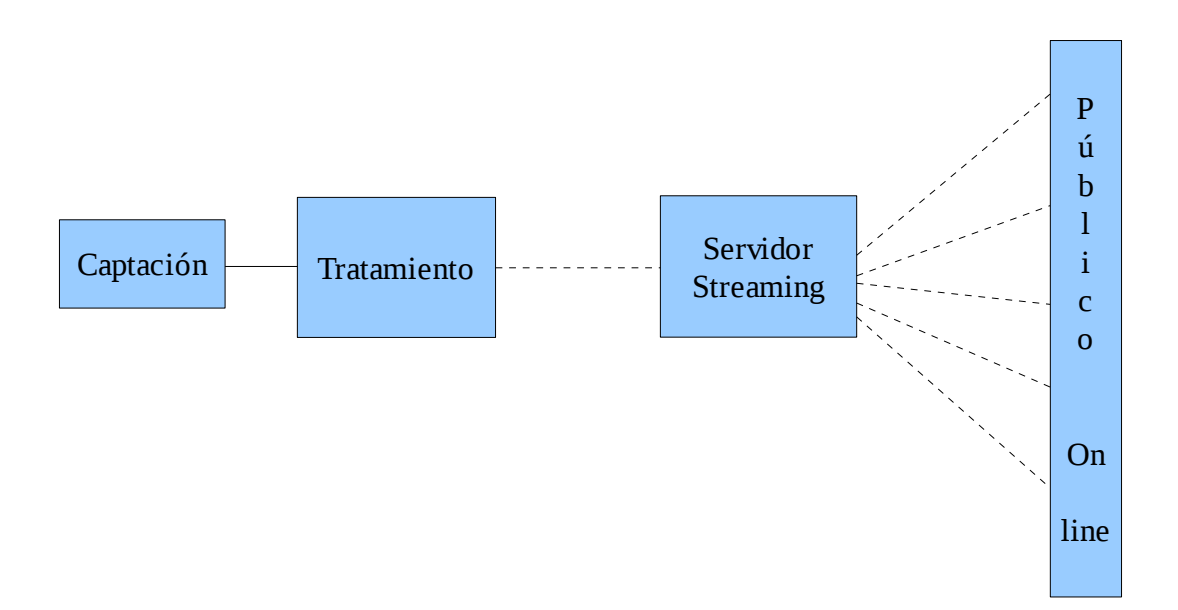

## **3.2 Definiciones, elementos y componentes del sistema**

#### **Captación:**

Definimos captación de los espectáculos a su guardado en algún tipo de soporte físico. Dicho de otra manera, la captación de los espectáculos es el proceso de su grabación, tanto en audio como en vídeo.

#### **Tratamiento**

Es el conjunto de procesos necesarios que deben realizarse sobre el material obtenido mediante el proceso de captación, para transformarlo de modo que cumpla con el objetivo del subsistema al cual sean derivados o para la función final requerida. El subsistema de tratamiento atenderá a varias funciones distintas y se comunicará con otros componentes. Como funciones primordiales, por un lado dotará del material necesario al archivado de máxima calidad y al archivado de copias accesibles dentro de la red interna de la institución. Por otro lado, proveerá el tratamiento necesario de los archivos para su puesta a disposición externa, tanto en directo como en diferido.

#### **Archivado**

El archivado es el proceso que nos lleva a lograr copias archivos originales. La finalidad principal es la realización de copias de seguridad, pero también de copias con otros destinos, como pueden ser el uso en red interno, difusión, volcado a distintos soportes, etc. Las copias de archivo cuyo destino sea la copia de seguridad serán copias idénticas al original o con la máxima calidad, en formatos editables estandarizados y abiertos siempre que sea posible, partiendo de los soportes físicos provistos por el sistema de captación. Estarán guardadas mediante un sistema de acceso restringido, ya sea física o lógicamente. Una copia de los mismos será accesible a través de la red interna de manera libre para consulta o usos administrativos, pudiendo ser de una calidad inferior a la copia de archivado. También debe contemplarse la realización de copias sobre formato físico (CD, DVD), dentro de las normas institucionales al respecto.

#### **Difusión o Puesta a disposición.**

Definimos la difusión o puesta a disposición como la dotación de la posibilidad de acceso a los espectáculos a través de internet, tanto en directo como en diferido, sea en audio o vídeo. La difusión comprende entonces varias posibilidades:

#### En diferido por descarga

La descarga directa es una posibilidad que responde a la puesta a disposición en diferido. Puede realizarse mediante un servidor de páginas web como Apache y enlaces http, mediante un servidor ftp, etc. Esto vale tanto para fotos, audios, vídeos y cualquier tipo de archivo.

#### En diferido por streaming

Audio: La opción más sencilla es la de disponer un reproductor de audio basado en Flash, y vincular los archivos para ser reproducidos a través de dicho reproductor. La tecnología Flash está presente prácticamente en todos los ordenadores actuales, por lo cual la compatibilidad está casi asegurada para todos los visitantes. Un recurso que nos da más libertad de formato, de calidad y de control es instalar un servidor de archivos en streaming.

Vídeo: También en este caso tenemos la posibilidad de un reproductor incrustado dentro de una página web, como puede ser Flowplayer.FLV, SWF, MP3, MP4, H.264 vídeo. En cuanto al uso de un servidor de streaming, casi todos los mencionados antes contemplan la posibilidad de vídeo también. Por lo tanto la lista se repite parcialmente: VLC, VLS, Darwin Streaming Server (archivos Quicktime), Icecast/ Icecast2, Flumotion Streaming Media Server.

#### En directo: audio y vídeo.

En ambos casos se hace imprescindible la utilización de un servidor de streaming. También se agrega la necesidad de dotar del contenido a difundir por el servidor mediante algún sistema. Este sistema lo podríamos definir como una "Fuente multimedia" que mezclara las distintas entradas, micrófonos y/o cámaras de la sala y estudio, locución, transforme la señal para que sea comprensible por el servidor y la envíe como flujo de datos al mismo para su retransmisión. Es decir, necesitaremos tratar a la señal antes de poder difundirla. Como fuentes multimedia de audio señalaremos a Muse (Multiple Streaming Engine, [www.muse.dyne.org\)](http://www.muse.dyne.org/), LiveIce (Live source client fo IceCast, [http://star.arm.ac.uk/~spm/software/liveice.html\)](http://star.arm.ac.uk/~spm/software/liveice.html) y como fuentes vídeo FreeJ [\(http://feej.dyne.org\)](http://feej.dyne.org/).

### **Situación actual en la institución destinataria del sistema**

El sistema deberá integrarse dentro de la estructura informática de la institución, con las menores modificaciones posibles y aprovechando los elementos existentes. Por ello tendremos en cuenta entonces la existencia de una red interna en funcionamiento, con salida a internet. Esta red cuenta con un servidor que realiza las funciones necesarias para dar dirección a cada uno de los nodos o máquinas que la componen, firewall, antivirus, servidor de impresión, etc. Otro componente existente es el que hemos denominado de captación, ya que se cuenta con un sistema de videocámaras, micrófonos, cableado, grabadoras de audio de buena calidad y personal técnico con excelente capacidad para realizar estas tareas. La grabación de audio se realiza sobre soporte físico, tanto en cinta DAT, como en tarjetas de memoria de estado sólido convencionales. Las grabaciones obtenidas son transferibles a un ordenador en formatos digitales usuales sin pérdida de calidad, como WAV y AIFF de Microsoft y Apple respectivamente. La toma de vídeo utiliza como soporte físico cintas miniDV, ya que es el utilizado por las actuales cámaras de vídeo de la institución. Son transferibles a un ordenador mediante puerto FireWire. La captura puede realizarse en formato DV, estándar ampliamente usado, o AVI sin compresión, entre otros. Además de las herramientas necesarias, la institución cuenta con personal técnico propio de alta cualificación. Resumiendo diremos que el subsistema de captación existe y funciona de tal manera que nos provee de archivos digitales de audio y vídeo de alta calidad, en formatos digitales.

Otro elemento existente y que debemos mencionar es la página web corporativa, que se encuentra alojada en un servidor externo y es responsabilidad de una empresa vinculada a la institución mediante contratos no laborales de obra y de servicios y que implica profesionales del diseño e informáticos. La relación con esta empresa y su personal es fluida y de estrecha colaboración y confianza.

### **Destinatarios del sistema**

Se contará con distintos tipos de usuarios y/o destinatarios. Por un lado, el personal técnico propio, que ampliará sus funciones actuales y será quien utilice directamente el nuevo sistema, encargándose de la captación de los espectáculos, de su volcado y procesamiento. Se trata de personas con conocimientos tecnológicos

avanzados, que están en condiciones de comprender dificultades técnicas informáticas mediante un proceso de formación. También el personal técnico (diseñadores e informáticos) de la empresa subcontratada como responsable de la presencia web, ya que será a través de esta página donde puedan accederse públicamente los espectáculos digitalizados. No siendo personal propio, sin embargo tienen una vinculación contractual y también personal muy cercana con la institución. Se prevé la ampliación del contrato para las nuevas funciones que se les atribuyan, como adaptación de la página web a las nuevas necesidades, instalación y mantenimiento del servidor de streaming, mayor colaboración con los técnicos de la institución, etc. Además de estos usuarios directamente vinculados a los procesos productivos tenemos al resto del personal administrativo institucional, que serán usuarios del sistema de archivado interno. Estas personas hacen uso ofimático habitual de los ordenadores. Por último, pero no menos importante, mencionaremos a quienes se estima serán los beneficiarios por excelencia: el público, que podrá disfrutar del resultado y fruto del sistema a través de internet.

#### **Ejemplo de uso real**

La institución realiza un concierto de música instrumental de cámara. Las videocámaras captan la actuación y a la vez que realizan la fijación sobre una cinta, pasan un flujo digital de información al subsistema de tratamiento, que luego de transformar, codificar y modificar adecuadamente la señal, la transmite vía internet en el formato adecuado a un servidor externo de streaming que a su vez logra ponerla a disposición de un público amplio a través de la página web. Por otra parte, una vez acabada la representación y a partir del soporte físico de la actuación, se realiza el tratamiento de esta captación para una redifusión posterior nuevamente a través de la página web institucional. También realiza las transformaciones necesarias para realizar un archivado de seguridad de máxima calidad. Se prevé la entrega de copias a través de soportes físicos. Los formatos para la difusión en directo, la difusión posterior vía web y en soporte físico, tendrán el formato y la calidad más adecuada posible y distinta en cada caso.

# **3.3 Especificaciones de desarrollo y pruebas**

### **Hardware y otros elementos fisicos**

Emulación del sistema de captación de audio y vídeo mediante una grabadora de audio y una videocámara domésticas. Nos permitirá obtener archivos de prueba técnicamente idénticos a los que el sistema de la institución genera.

Se prevé la utilización de al menos dos máquinas PC (posiblemente tres en alguna de las pruebas) integradas dentro de una red interna, con acceso a internet.

#### **Software**

Casi todo el software que deberá integrarse puede obtenerse dentro del amplio abanico de software libre existente. En muchos casos podrá ser utilizado en su versión estándar, sin necesidad siquiera de escritura de nuevas funciones o adaptaciones, por lo que no se necesita un entorno de desarrollo de software durante esta etapa. Más adelante en la implantación del sistema, el acceso a los archivos multimedia de uso interno puede requerir el desarrollo de algún programa o de una interfaz web atacando una base de datos, para facilitar su uso y en previsión de un futuro crecimiento del archivo. Las principales piezas de software a integrar se encuentran en la siguiente lista, tomándose como opción final a implantar la que mejores resultados de en el proceso de pruebas:

- Sistemas operativos GNU/Linux en las máquinas nuevas: Debian, Ubuntu server, Musix u Opensuse
- Tratamiento de audio: Audacity
- Tratamiento de vídeo: Kino para captura, edición y exportación a varios formatos; exportación de formato con Avidemux, autoría de DVD: DVDStyler.
- Reproductores incrustados Flash: De audio, Dewplayer. De vídeo, el reproductor libre Flowplayer que puede reproducir archivos FLV, SWF, MP3, MP4, H.264 vídeo
- Servidor de streaming de audio: Los programas servidores que se evalúan como posible solución a nuestro requerimiento son: Gnump3d, VLC, VLS entre otros.
- Gnump3d, VLC, VLS entre otros.
- Servidor de streaming de vídeo: Casi todos los servidores de streaming contemplan la posibilidad de vídeo también. Por lo tanto la lista se repite parcialmente: VLC, VLS, Darwin Streaming Server (archivos Quicktime), Icecast/Icecast2, Flumotion Streaming Media Server.
- Mezcladores de señal: De audio utilizaremos Muse (Multiple Streaming Engine), LiveIce (Live source client to IceCast, y como fuentes de vídeo, FreeJ.
- Otros: servidor web Apache2 o similar, NVU para creación de algunas páginas web sencillas, programas de ofimática, (Suite Openoffice.org).

### **Comunicación entre componenentes**

Se utilizarán los protocolos propios de comunicación y transporte en redes locales o internet (Lan, Wan), TCP/IP, UDP, http, etc.

### **Documentación**

Se utilizará principalmente la información libre obtenible en internet, los manuales, páginas man y tutoriales del software que se utilice.

#### **Restricciones y cuestiones técnicas reseñables**

El archivado local constará en una primera etapa de una zona accesible dentro de la red interna, con los archivos ordenados por fechas y títulos. Sin embargo este método será insuficiente a mediano plazo, por lo cual también se prevé el desarrollo de una interfaz web atacando una base de datos, para una mayor facilidad y escalabilidad de las consultas.

En la emisión en directo a través de internet, la reproducción del flujo de datos o stream, depende del programa reproductor del cliente, es decir que cada formato que elijamos podría tener una determinada cantidad de clientes que no tienen el software necesario para reproducirlo. También que en algunos casos, la comunicación puede no realizarse por utilizar puertos que pueden estar restringidos en algunos nodos, routers (NAT), o firewalls de redes o equipos. Otras cuestiones técnicas que serán analizadas son el ancho de banda necesario y calidad posible, entre otros. Todos los programas necesarios mencionados anteriormente son software libre y el sistema total es perfectamente viable utilizando software libre.

### **Seguridad**

Los sistemas no son considerados críticos, ni de alta disponibilidad. No se debe tomar una política de seguridad adicional a la normal de una red de trabajo y desarrollo.

#### **Pruebas**

Se prevé aislar lo más posible los elementos y acciones. Las pruebas que deberán solventarse son:

- Volcado de captura de audio y vídeo (formatos WAV y DV respectivamente)
- Transformación de formatos de audio: compresión sin pérdida (FLAC) y con pérdida (ogg, mp3). Uso de distintos codecs.
- Volcado de archivos a copias de seguridad y guardado en medios accesibles en red local. Acceso y reproducción desde distintas plataformas y sistemas operativos.
- Transformación de formatos de vídeo: formato AVI de máxima calidad, AVI comprimido, OGG, FLV, mpeg, etc. Uso de distintos codecs.
- Reproducción de archivos multimedia mediante reproductores flash, en la máquina local y en red local. Calidades, codecs, ratio de compresión, conclusiones.
- Difusión en la red local (unicast y multicast) a través de un servidor de streaming de audio y de vídeo. Acceso desde/hacia internet del servidor.
- Puesta en marcha de una "Fuente mezcladora multimedia"
- Enlace de datos desde la Fuente y el servidor de stream y emisión de la señal.

# **3.4 Requisitos de implantación**

#### **Documentación**

Cada componente del sistema deberá estar acompañado de una memoria de instalación y copia de los programas, de modo de poder reproducir el proceso de instalación en caso de catástrofe. Asimismo, se confeccionarán los manuales de usuario para las distintas funciones que han de realizarse en formato editable (preferentemente Oasis odt) y también una versión imprimible en formato PDF. Todos los archivos de documentación estarán disponibles en formato electrónico dentro de la red local. No se considera necesario restringir el acceso a estos archivos sino todo lo contrario, se considera adecuado el libre acceso del personal a su lectura y uso.

#### **Formación**

Se considera un elemento importante del éxito de la implantación. Deberá realizarse a distintos niveles. Los usuarios administrativos de la red interna institucional, solo deberán aprender a acceder, buscar y reproducir los archivos multimedia. El personal que haga un uso y manejo técnico del sistema deberá conocer el funcionamiento del mismo, al menos en sus usos básicos y preferentemente en un uso avanzado. Sus destinatarios serán entonces los responsables del archivado, y de la difusión y se prevé que sean los técnicos de la Institución que actualmente se encargan de su grabación en audio y vídeo. También de la eventual realización de copias en soporte físico. También en este supuesto queda comprendido el personal técnico que intervienen de manera asociada en la presencia web, ya que través de la página web deberá accederse a las emisiones y es posible que el servidor de streaming sea de su responsabilidad. Deberá existir una persona con conocimientos globales de todo el sistema que actúe como jefe de mantenimiento del mismo y como nexo y consultor para todos los usuarios. La formación se hará en principio de manera presencial y práctica, y luego como autoformación con el material de documentación y a través de consultas al jefe de mantenimiento.

Además de los aspectos de uso técnico, se contempla la realización de charlas o coloquios sobre los aspectos legales sobre contenidos sujetos a leyes de propiedad intelectual y similares, como son los que tratará y difundirá el sistema. También se desarrollará documentación escrita.

#### **Hardware y otros elementos físicos**

Se prevé la utilización de los sistemas de captación existente, la red interna y la puesta en marcha de varios ordenadores (internos y externos a la sede institucional) para cumplir las distintas nuevas funciones:

- 1 o 2 máquinas para la captura de las señales desde los soportes físicos y su tratamiento
- 1 máquina servidora de la señal
- 1 máquina servidora de streaming
- ampliación del servidor web existente
- discos duros en red o servidor de archivos para archivado accesible
- discos duros externos para archivado de calidad

#### **Software**

La intención es que el sistema se nutra exclusivamente con software libre. Casi todo el software que deberá integrarse existe. Las adaptaciones o mejoras que eventualmente se hagan se publicarán bajo licencias libres. Si se realizan programas nuevos, nuestro consejo será su licenciamiento libre. Los programas finalmente elegidos serán los que resulten mejor evaluados dentro de los expuestos en el proceso de pruebas técnicas teniendo en cuenta su robustez, compatibilidad, usabilidad, madurez, asistencia social y/o empresarial, etc.

#### **Seguridad**

Los sistemas no son considerados críticos, ni de alta disponibilidad. No se debe tomar una política de seguridad adicional a la ya existente para la red local y para la página web.

#### **Otras consideraciones importantes**

Es importante señalar los aspectos legales propios de la implantación. Además del análisis de licenciamiento de software que es preceptivo en estos casos, la propuesta planteada tiene la particularidad de que el material que se pretende divulgar está tutelado por leyes de propiedad intelectual, de derechos de autor, de intérprete y derechos conexos. Actualmente la entidad tiene parcialmente en consideración las normativas y leyes aplicables, que se traducen en algunas cláusulas contractuales con los artistas, sobre todo referidas al uso no lucrativo de las actuaciones y obras. Estas cláusulas han de ser revisadas atendiendo a la nueva realidad, así como han de estudiarse el tipo de licenciamiento con el que se harán no sólo el sistema, sino fundamentalmente las obras que se divulguen. Se hace imprescindible un documento informativo a nivel de dirección institucional al respecto, sobre todo en lo que respecta a licencias culturales libres, por ejemplo las de tipo copyleft. Este tipo de uso de la legalidad vigente no suele ser común en instituciones oficiales, más que nada por desconocimiento o por inercia del uso restrictivo que viene haciéndose desde hace mucho tiempo de las leyes de propiedad intelectual, a pesar de adaptarse perfectamente a la voluntad y razón social de difusión de la cultura que tienen, como lo es la institución destinataria de este trabajo.

# **3.5 Desarrollo e implantación**

De acuerdo con el organigrama de nuestro proyecto, afrontaremos ahora la etapa de Desarrollo de nuestro sistema y de su implantación concretas, paso previo a la instalación del mismo. Nuestro objetivo de esta etapa de desarrollo será la aprobación definitiva para su implantación total. Las tareas que debemos cumplir podrían ser hechas de manera paralela en muchos casos, pero para un mejor aprovechamiento y por las interrelaciones que se generan entre ellas lo más conveniente es realizarlas preferentemente en el orden que marca el cuadro que se presenta a continuación. A efectos organizativos y de claridad, el orden expositivo en este trabajo respetará lo más posible este esquema.

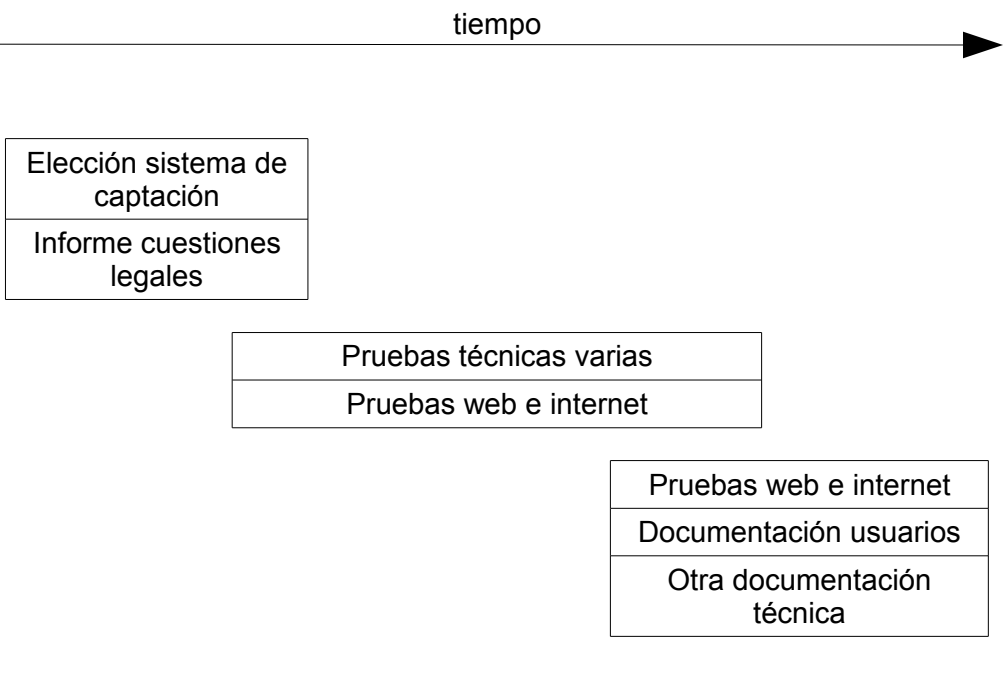

# **3.5.1 Sistema de captación**

En nuestro caso el sistema de captación existe y debemos respetar esta realidad. Se cuenta con un sistema de videocámaras, micrófonos, cableado, grabadoras de audio de buena calidad y personal técnico capacitado. La grabación de audio se realiza sobre soporte físico, tanto en cinta DAT, como en tarjetas de memoria de estado sólido convencionales. Las grabaciones obtenidas son transferibles a un ordenador en formatos digitales usuales sin pérdida de calidad, como WAV y AIFF de Microsoft y Apple respectivamente. La toma de vídeo utiliza como soporte físico cintas miniDV. Son transferibles a un ordenador mediante puerto FireWire. La captura puede realizarse en formato DV, estándar ampliamente usado, o AVI sin compresión, entre otros. También se generan fotos en formato digital con cámaras propias y también por un fotógrafos externos.

# **3.5.2 Aspectos legales**

Además del análisis de licenciamiento de software que es preceptivo en estos casos, la propuesta planteada tiene la particularidad de que el material que se pretende divulgar está tutelado por leyes de propiedad intelectual, de derechos de autor, de intérprete y derechos conexos. Actualmente la entidad tiene parcialmente en consideración las normativas y leyes aplicables, que se traducen en algunas cláusulas contractuales con los artistas, sobre todo referidas al uso no lucrativo de las actuaciones y obras. Estas cláusulas han de ser revisadas atendiendo a la nueva realidad, así como han de estudiarse el tipo de licenciamiento con el que se harán no sólo el sistema, sino fundamentalmente las obras que se divulguen. Se hace imprescindible un documento informativo a nivel de dirección institucional al respecto, sobre todo en lo que respecta a licencias culturales libres, por ejemplo las de tipo copyleft.

Estas cuestiones se han plasmado en un primer documento que debe ser visado, corregido y perfeccionado por un abogado (o empresa jurídica), quien tendrá la responsabilidad de formalizar el documento final, e impartir las charlas oportunas necesarias de formación de acuerdo al mismo.

El documento es el siguiente:

### **Informe sobre aspectos legales**

El tipo de material que queremos incluir en nuestra página en la mayoría de los casos está sujeto a varias leyes y reglamentos, principalmente la ley de Propiedad intelectual, ley aprobada por Real Decreto Legislativo 1/1996, de 12 de abril y las modificaciones introducidas en ella por la Ley 23/2006, de 7 de julio. Además, fundamentalmente para el vídeo, debe considerarse el derecho a la propia imagen, regulado en la Ley Orgánica 1/1982, de 5 de mayo, de protección civil del derecho al honor, a la intimidad personal y familiar.

En este caso, la utilización de los archivos de audio y vídeo será hecha sin ánimo de lucro. Esta condición no le resta protección legal, aunque el tratamiento del pago de tasas o cánones, como veremos en el análisis económico es distinto.

### **Audio**

El caso de las obras musicales cuyos derechos de autor e intérprete estén extinguidos o cedidos por los autores e intérpretes para su libre distribución o comunicación pública no requiere ningún requisito: puede hacerse libremente. Lógicamente, también tenemos libertad total de decidir en el caso que las obras sean

de nuestra autoría. Las obras existentes ya editadas (un CD ya comercializado, por ejemplo) cuyos derechos económicos y conexos estén vigentes, requiere normalmente el pago de unas tasas o cánones por ser utilizadas para nuestra página web o su exención por los autores o derechohabientes. Es decir, su inserción y difusión a través de una página web es también posible y perfectamente legal, pero no libremente, sino que requiere el abono de los debidos derechos económicos tanto a autores como a intérpretes. Las sociedades de gestión de derechos de autor que intervienen según el tipo de derechos gestionado son: SGAE, como gestora de los derechos varios de los autores de la obra en sí misma. AIE y/o AISGE como gestoras de derechos de los intérpretes en directo o por la fijación de su interpretación en un soporte. AGEDI por la comunicación pública de fonogramas y EGEDA, por los derechos de los productores audiovisuales. Casi todas estas entidades tienen contempladas en epígrafes específicos el uso de sus obras en páginas web, tanto comerciales como sin fines de lucro, sea en streaming o descarga.

#### **Vídeo**

La inserción de vídeos ya existentes en otros servicios especializados (Youtube, Myspace, Google vídeo, y similares) en este tipo de contenidos, pueden ser enlazados desde y reproducidos en otra página web. De una manera general podríamos decir que el responsable del vídeo en cuestión es quien lo publica o pone a disposición en internet. Más allá de su responsabilidad legal (variable por países y en discusión en muchos), todos los portales tienen una política de contenidos que protege, entre otros, los derechos de autor: aunque el responsable es quien publica, las empresas se hacen eco del cumplimiento de la legalidad. Por ello mostrar mediante enlaces los vídeos existentes en este tipo de portales no debería plantear ningún problema legal: en muchas de ellas son los mismos autores los que autorizan y proveen un código para enlazar a esas imágenes. Los casos particulares deberán ser motivo de consulta jurídica especializada.

En el caso de obras con derechos representados por EGEDA la cuestión podría ser un poco más compleja, porque la entidad no tiene a día de hoy contempladas específicamente el uso a través de páginas web de las obras. Hecha esta aclaración podríamos decir que la situación legal es similar a la de obras sonoras: es lícita la exhibición de obras audiovisuales, aunque en ciertos casos están sujetas al pago de ciertas tasas y/o cánones.

### **Audio y Vídeo propios**

Además de lo ya señalado para la inclusión de obras como elemento informativo, un aspecto legal diferente aparece cuando la Institución es el promotor y/o productor y quien realiza las grabaciones de sus conciertos, adquiriendo la categoría de autor, con toda la capacidad decisoria sobre sus obras que le confieren las leyes de propiedad intelectual. Siempre de acuerdo a lo pactado con los intérpretes y tras el eventual pago de derechos si correspondiere. Nos encontraremos así ante dos situaciones: que las obras interpretadas estén sujetas a derechos de autor o pertenezcan ya al dominio público. En el primero de los casos, como ya dijimos, tenemos la autorización para hacer todos los usos que la ley de propiedad nos permite y sujetos al pago de ciertas tasas o cánones. Es el segundo caso el que nos presenta una situación muy interesante: no necesitamos, por ejemplo, autorización del autor, ya que nosotros lo somos. Tampoco tenemos que pagarnos a nosotros mismos cánones o tasas. En esta realidad se nos presenta la mejor oportunidad de difundir cultura, utilizando como herramientas las leyes de propiedad intelectual, pero haciéndolo de un modo distinto al que es habitual: en vez de utilizar el esquema de "Todos los derechos reservados" y usarlo como elemento restrictivo para el público, mediante los conocidos mensajes "Prohibida su copia total o parcial", "Prohibida su difusión por cualquier

medio", podemos autorizar al usuario a hacerlo. Para eso somos los autores y la ley nos otorga estas atribuciones en exclusiva. Para aclarar este concepto pondré un ejemplo. Supongamos que hemos presentado un concierto con unos cuartetos para cuerdas de Händel (o Mozart, o...). Hemos pactado con los artistas la cesión de los permisos necesarios de su parte para la fijación y difusión de su interpretación, sin ánimo de lucro. Hemos realizado una buena grabación de audio. No nos queda más que ponerla a disposición del público en nuestra web, junto con una nota legal de autorización que podría ser algo así: "Autorizada la copia, difusión, comunicación pública por cualquier medio siempre que sea sin fines de lucro". O su distribución mediante soporte físico, en Cds convencionales. Este uso de la ley de propiedad intelectual a favor del público, se conoce licenciamiento libre (da libertad al público en lugar de restringirla) o con nombres como como licencias Copyleft en el mundo de la informática y Creative Commons en el mundo de la cultura.

### **Licencias Copyleft**

Extraigo una definición de licencia Copyleft de la página de la Fundación Copyleft y que puede verse en:

http://fundacioncopyleft.org/es/9/que-es-copyleft

"*Grupo de licencias cuyo objetivo es garantizar que cada persona que recibe una copia de una obra pueda a su vez usar, modificar y redistribuir el propio trabajo y las versiones derivadas del mismo. Unas veces se permite el uso comercial de dichos trabajos y en otras ocasiones no, dependiendo que derechos quiera ceder el autor."*

### **Licencias Creative Commons**

"*Creative Commons es una corporación americana sin ánimo de lucro. La institución afiliada en España es la Universidad de Barcelona, quien adapta sus licencias a la realidad jurídica española dándole su redacción tanto en catalán como en castellano en el año 2004."* 

http://es.creativecommons.org/licencia/

"*Poner vuestras obras bajo una licencia Creative Commons no significa que no tengan copyright. Este tipo de licencias ofrecen algunos derechos a terceras personas bajo ciertas condiciones. ¿Qué condiciones? Esta web os ofrece escoger o unir las condiciones de la siguiente lista. Hay un total de seis licencias Creative Commons para escoger:* 

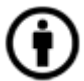

*Reconocimiento (Attribution): En cualquier explotación de la obra autorizada por la licencia hará falta reconocer la autoría.* 

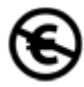

*No Comercial (Non commercial): La explotación de la obra queda limitada a usos no comerciales.*

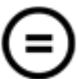

*Sin obras derivadas (No Derivate Works): La autorización para explotar la obra no incluye la transformación para crear una obra derivada.*

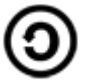

*Compartir Igual (Share alike): La explotación autorizada incluye la creación de obras derivadas siempre que mantengan la misma licencia al ser divulgadas.*

*La combinación de estas cuatro condiciones dan origen a los seis tipos de licencia Creative Commons."*

Este tipo de licenciamiento permisivo viene utilizándose de manera creciente en ámbitos del conocimiento, la cultura, el arte y la informática, tanto a título individual como institucional. Como ejemplo institucional puede visitarse la web de la Universitat Oberta de Catalunya que ofrece libremente los materiales de su creación para varias asignaturas, agrupados en el portal web Open Course Ware [\(http://ocw.uoc.edu\)](http://ocw.uoc.edu/) o también las seis revistas digitales que publica, como Artnodes revista de arte, ciencia y tecnología, todas ellas visibles y descargables desde su portal [www.uoc.edu,](http://www.uoc.edu/) en el apartado "Difusión y publicaciones". Un ejemplo en música académica o cercana a ella, valga el ejemplo del compositor y pianista gallego que bajo el seudónimo de Robert Galdson nos presenta no solo las canciones en formato audio de su disco "Roots" bajo licencia Copyleft, sino también las partituras de las mismas [\(http://galdson.com/blog/?page\\_id=72\)](http://galdson.com/blog/?page_id=72). Por supuesto, que en música pop, rock y similares son muchos los artistas que conocen y utilizan estos conceptos legales. Como ejemplo, la empresa Jamendo [\(www.jamendo.fr\)](http://www.jamendo.fr/), reúne a día de hoy casi 20.000 álbumes de libre distribución los cuales, sin valorar su calidad, no son poca cantidad...

### **Otras observaciones**

La Institución debe establecer, si no las tiene ya el contrato tipo que establece con los artistas, las cláusulas que contemplen la grabación de audio y vídeo, así como la toma de fotografías, principalmente sin fines de lucro.

La página web donde se realice la difusión debe contar con una nota legal lo más completa posible y adecuada a los contenidos albergados y ofrecidos, los permisos que otorga al visitante, etc. etc.

# **3.5.3 Pruebas técnicas**

Esta es la parte más importante de nuestra etapa de desarrollo, ya que verificaremos que todo lo previsto funciona en nuestro entorno de desarrollo y pruebas y, si no es así, nos permitirá rectificar algún elemento, arreglar fallos, ajustar la propuesta, etcétera, de manera de llegar a una implantación exitosa.

Recordamos que el sistema físico de pruebas se compone de dos máquinas en una misma red interna. Una de ellas tiene como sistema operativo Opensuse 10.3 y la otra irá variando en función de la prueba que estemos realizando.

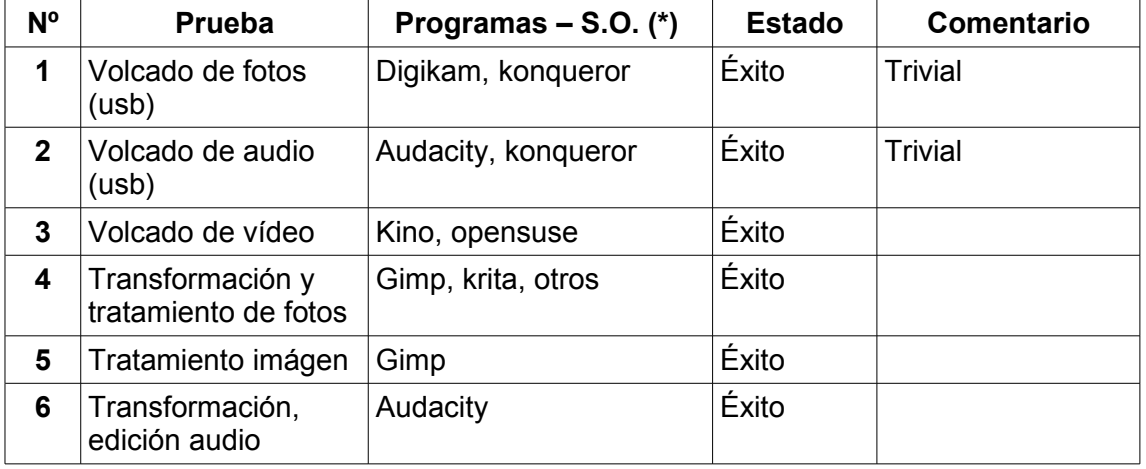

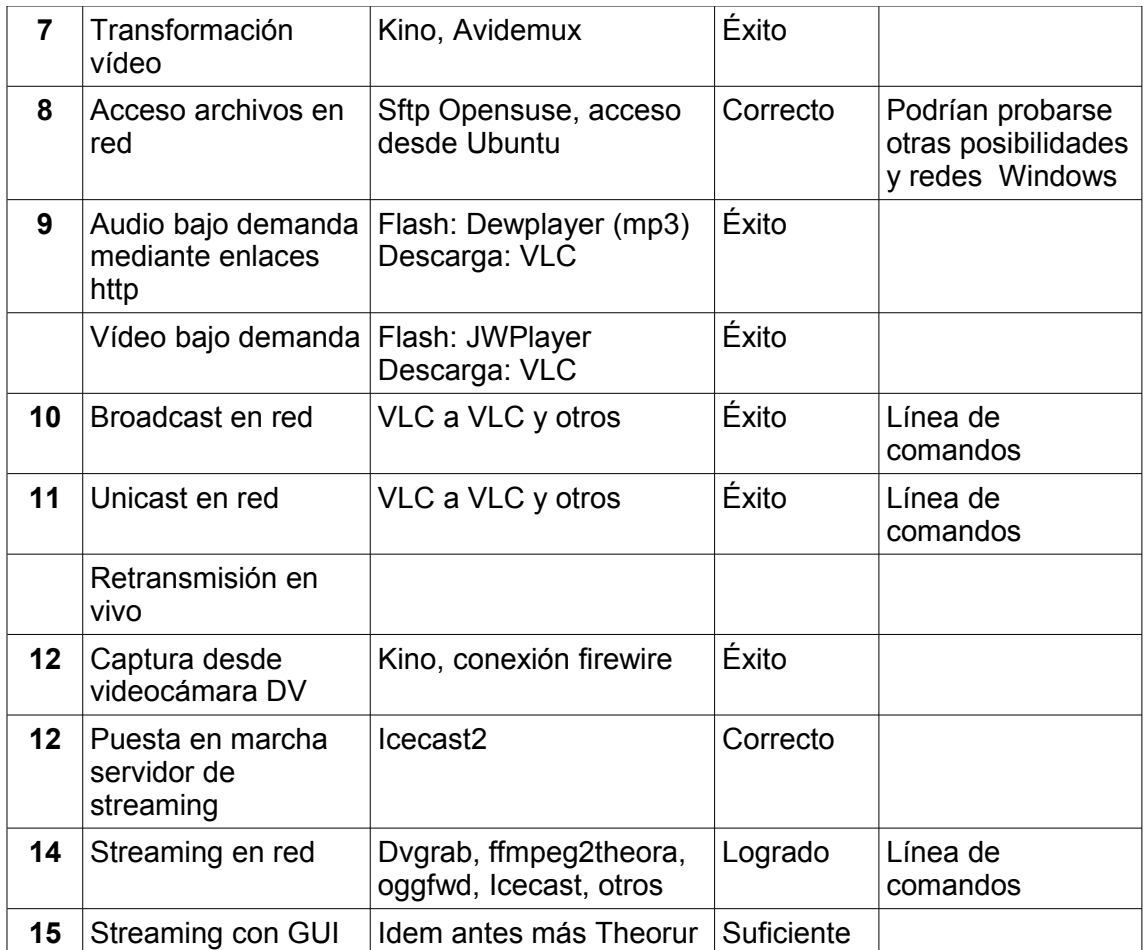

(\*) Básicamente se ha usado como sistema operativo Ubuntu 9.04 en la máquina de pruebas, aunque también se ha instalado Sahabuntu, y se ha experimentado con la versión Live de Dynebolic. La segunda máquina en red, o de apoyo, posee Opensuse 10.3.

## **Comentarios a las pruebas realizadas**

### **Volcado a disco duro**

### **Volcado de fotografías y audio**

En ambos casos se trata de la transferencia de archivos digitales mediante una conexión usb, accediendo a las máquinas o interfaces lectoras como "mass media storage". También accedemos a las cámaras fotográficas mediante el programa organizador de fotos y álbumes fotográficos Digikam. En todos los casos las operaciones resultan sencillas y son correctamente ejecutadas.

### **Volcado de vídeo**

En este caso no se trata propiamente de un volcado, sino de una captura. Hemos dicho que contamos con cámaras que responden a los estándares DV. Gracias

a ello podemos conectarnos a ellas mediante una interfaz Firewire y con el programa Kino se realiza la captura en tiempo real manejando la cámara origen desde el ordenador. Este mismo programa nos permite transformar la captura a varios formatos: digitales sin pérdida (como Raw DV, o Avi tipo 1 y 2) o mpeg y vob. Las últimas versiones de Kino tienen problemas para encontrar el camino a mjpegtools, que son necesaios para transformar a mpeg. En Opensuse lo hemos solucionado mediante una versión más avanzada del paquete.

### **Tratamiento**

### **Fotos**

Programas como GIMP, Krita, Digikam y otros se muestran aptos para manejas archivos fotográficos, su modificación, por ejemplo el tamaño, y el retoque de imagen con las imágenes jpg, habituales en este tipo de archivos.

#### **Audio**

Audacity es un editor de audio muy interesante, que cubre prácticamente todas las necesidades de tratamiento para archivos de audio. En su instalación normal en linux carece de algunos codecs que por cuestiones de licencia no pueden ser distribuidos libremente, por lo cual se hace necesario instalarlos a mano para poder, por ejemplo, exportar a formato mp3.

#### **Video**

El mismo Kino nos provee posibilidades de tratamiento no lineal de edición de vídeo y también la exportación a algunos formatos, como ya observamos anteriormente. Estas maniobras se realizan con éxito. Para otras transformaciones, como la exportación a MP4 o FLV recurrimos a Avidemux. En las pruebas realizadas con estos formatos partiendo de un fichero AVI sin pérdidas obtenemos una compresión de 30:1 aproximadamente, lo cual puede ser útil para ciertos clips de vídeo en internet, por ejemplo. Todas estas operaciones requieren una gran potencia de cálculo y el entorno de pruebas que disponemos resulta incómodo por el tiempo que necesita para estas operaciones, aún haciendo las pruebas sobre vídeos de unos pocos minutos, por lo cual queda pendiente profundizar en esta herramienta y sus opciones. No creemos necesario recurrir a programas en línea de comando directamente, pero de ser así contaríamos con ffmeg.

### **Acceso de archivos en red**

Se instala un servidor sFtp en la máquina Opensuse y se accede a ella como recurso de red desde Ubuntu. Existen varias posibilidades distintas que podrían analizarse en función del sistema inicial, por ejemplo la compartición de recursos en una red Windows mediante Samba, que sería una realidad física más que frecuente con la que podemos encontrarnos. También se realiza el acceso y la reproducción de archivos mediante un enlace o página web http, tanto por descarga como por streaming. Las dos posibilidades dan resultados satisfactorios. Por un lado el enlazado y reproducción por descarga (audio y/o vídeo) mediante VLC y por otro la reproducción mediante reproductores flash libres: Dewplayer para audio y JWPlayer para vídeo. Los archivos en este caso están limitados a los formatos mp3 y FLV. Se confecciona una mínima página web en el entorno de pruebas a estos efectos. En ambos casos se logra la reproducción de manera embebida en el navegador http (Firefox y Konqueror), por lo cual puede considerarse su posibilidad de uso en el sitio web.

#### **Pruebas web externa**

Una posibilidad cuando la calidad requerida no sea exigente es la reproducción de archivos de audio comprimidos mediante reproductor flash. He desarrollado una página que sirve como ejemplo, utilizando el reproductor flash libre Dewplayer, de Alsa Creations. La página es visible en [www.pilaresteban.com.](http://www.pilaresteban.com/) De manera similar que con el audio, puede realizarse el visionado de vídeos en una página web mediante un reproductor flash (no se ha hecho página web ejemplo). Existen reproductores libres, como Flowplayer o JW Player (prueba personal pendiente). La incrustación de vídeos existentes es trivial, pero hago la experiencia personal y muestro mediante código html algunos vídeos familiares que están originalmente alojados en Vimeo [\(www.vimeo.com\)](http://www.vimeo.com/). De manera provisional son visibles en [www.tomaspuig.com.ar.](http://www.tomaspuig.com.ar/)

#### **Descargas de archivos de calidad**

Además del visionado en calidad suficiente para reproducirse en la página web, se prevé la posibilidad de descarga de los archivos en formatos con menor compresión y pérdida (incluso sin pérdida para el audio), teniendo en cuenta la realidad actual de las conexiones de internet y los formatos y sistemas existentes. De este modo podrán ser reproducidos por el público en sus sistema hogareños, televisión, reproductores multimedia, reproductores de audio, etcétera, disfrutando de una gran calidad técnica.

#### **Broadcast en red interna**

Logro realizar una transmisión en red multicast con el programa VLC mediante líneas de comandos:

vlc -vvv /home/tomas/diego-2009-2.mpeg --sout udp:192.168.2.255 --loop --ttl 12

--loop es simplemente para que se repita el archivo, que es muy breve, unos minutos y poder probar desde distintas máquinas y programas la recepción.

--ttl 12 : time to live, en este caso es un comando inútil, indica la vida de los paquetes medidas en pasos de red. Lo escribo como ayuda memoria cuando se hagan las pruebas abiertas a internet u a otras redes.

La prueba resulta exitosa: se logra recibir tanto en la máquina local, como en otra de la red, simultáneamente y mediante distintos programas de recepción: VLC, Kaffeine.

También funciona la emisión en unicast, obteniéndose el correcto visionado en la máquina destinataria y solo en ella con la variante del comando:

vlc -vvv /home/tomas/diego-2009-2.mpeg --sout udp:192.168.2.101 --loop --ttl 12

(Nota: la máquina servidora es la 192.168.2.102. Curiosamente, no consigo emitir mediante la interfaz gráfica y queda pendiente esta prueba).

#### **Captura de vídeo en directo y emisión en red (internet)**

Además de la emisión en red interna de un archivo existente por sistema de broadcast (o unicast o multicast) que acabamos de mencionar, hemos de considerar la posibilidad de transmitir un espectáculo en directo. Esquemáticamente, la estructura que sigue un proceso de este tipo es la siguiente:

Captación de la señal --> Tratamiento --> Envío al servidor --> Streaming

La captación y tratamiento de la señal implica el volcado "on the fly" (audio y/o vídeo) del espectáculo a un sistema informático y su transcodificación de modo de poder ser comprendido por estos sistemas. La máquina y el programa que dan salida a la señal se denominan "servidores de streaming". La señal con el contenido que los servidores han de transmitir será dada por lo que llamamos una "fuente", que pueden ser otra máquina y programa que cumple esta tarea, o estar estos programas instalados en la misma máquina servidora. La idea de separar la fuente del servidor viene a cubrir las necesidades como, por ejemplo, la transmisión desde distintos lugares, un evento distinto cada vez. Al separar ambas funciones, evitaremos tener que llevar con nosotros a cada sitio en concreto el servidor de streaming y sobre todo el ancho de banda que este servidor necesita para cumplir su tarea. De esta manera, en cambio, el envío de la señal al servidor de streaming requiere el ancho de banda mínimo suficiente como para que llegue a una sola máquina. Normalmente la máquina servidora podrá estar alojada en un centro especializado, donde pueda disponer del elevado caudal de ancho de banda necesario para su función. Los programas fuentes, además de enviar la señal al servidor, pueden cumplir otras funciones, como seleccionar en cada momento una origen distinto de la señal, transcodificar la señal, mezclarla, etc. Llamamos tratamiento a todas las operaciones, transformaciones y funciones que pueden hacerse previamente a su emisión. La captación puede comprender el mezclado y selección de origen multimedia, por ejemplo, si tenemos varias cámaras.

En la situación que nos concierne y luego de analizar las posibilidades que nos ofrece el software libre para cubrir esta situación hemos escogido la siguiente solución para intentar nuestra retransmisión:

dvgrab – captación de la imagen de las cámaras DV a través de firewire

ffmeg2theora – codificación "on the fly" a ogg

oggfwd - envía la señal recodificada al servidor, sería nuestra fuente

Icecast2 – servidor de streaming

Theorur – interfaz gráfica o GUI de los programas dvgrab, ffmeg2theora y oggfwd

Para la realización de estas pruebas, contamos con una instalación en nuestra máquina de pruebas de un sistema convencional de escritorio Ubuntu 9.04.

En las explicaciones de las siguientes pruebas y dado que las salidas de los comandos son largas, resaltaremos en negrita los comandos introducidos. El primer paso es la instalación del servidor de streaming. Para lo cual:

tomas@tomas-desktop-2:~\$ **sudo apt-get install icecast2**  [sudo] password for tomas:

La configuración del servidor se realiza a través del archivo /etc/default/icecast.

Allí pueden ajustarse todas sus variables, aunque ya tenemos una configuración por defecto para comenzar a funcionar, que incluyen los datos de usuario y clave de administración (admin, hackme) y los que deberá tener la fuente (source, hackme). Aceptamos estos valores por defecto para iniciar nuestras pruebas. Reproducimos la primera parte del archivo a título ilustrativo. Algunas variables se explican por sí misma, y en general hay muy buena información en la página del proyecto (y en muchas otras) para comprender su funcionamiento.

#### tomas@tomas-desktop-2:~\$ **gedit /etc/icecast/icecast.xml**

<icecast>

 <limits> <clients>100</clients> <sources>2</sources> <threadpool>5</threadpool> <queue-size>524288</queue-size> <client-timeout>30</client-timeout> <header-timeout>15</header-timeout> <source-timeout>10</source-timeout> <!-- If enabled, this will provide a burst of data when a client first connects, thereby significantly reducing the startup time for listeners that do substantial buffering. However, it also significantly increases latency between the source client and listening client. For low-latency setups, you might want to disable this. --> <burst-on-connect>1</burst-on-connect> <!-- same as burst-on-connect, but this allows for being more specific on how much to burst. Most people won't need to change from the default 64k. Applies to all mountpoints --> <burst-size>65535</burst-size> </limits> <authentication> <!-- Sources log in with username 'source' --> <source-password>hackme</source-password> <!-- Relays log in username 'relay' --> <relay-password>hackme</relay-password> <!-- Admin logs in with the username given below --> <admin-user>admin</admin-user> <admin-password>hackme</admin-password> </authentication>

 <!-- set the mountpoint for a shoutcast source to use, the default if not specified is /stream but you can change it here if an alternative is wanted or an extension is required <shoutcast-mount>/live.nsv</shoutcast-mount> -->

```
 (etcétera, etcétera)
```
El otro elemento que configuraremos el inicio automático del servidor como servicio del sistema. Esto debe establecerse en /etc/default/icecast. Para ello editamos:

tomas@tomas-desktop-2:~\$ **gedit /etc/default/icecast**

#### cambiar ENABLE=false a true

(nota: hemos tenido algunos inconvenientes de permisos para leer, editar, ejecutar el servidor, que se resolvieron o bien cambiando los permisos o bien, ejecutando las órdenes como superusuario)

Ahora sí iniciamos, esta vez manualmente, el servidor:

tomas@tomas-desktop-2:~\$ **/etc/init.d/icecast2 start** Starting icecast2: start-stop-daemon: Unable to set gid to 124 (Operation not permitted) tomas@tomas-desktop-2:~\$ **sudo /etc/init.d/icecast2 start** Starting icecast2: Starting icecast2 Detaching from the console icecast2. tomas@tomas-desktop-2:~\$

El siguiente paso es instalar una fuente, un cliente del servidor, que provea de contenido al mismo. En nuestro caso, el contenido lo proveeremos encadenando tres programas en línea de comandos:

dvgrab | ffmpeg2theora | oggfwd

Dvgrab captura la señal proveniente de una cámara DV, a través del puerto Firewire. Ffmpeg2theora reconvierte la señal de vídeo digital en vídeo ogg. Offgwd envía finalmente esta señal a nuestro servidor Icecast.

Los comandos encadenados resultan largos y algo complejos en sus variables, pero encontramos buena documentación para trabajar con ellos. También contamos con (al menos) dos interfaces gráficas para realizar esta tarea: Theorur y TSS (Theora Streaming Server). A continuación mostramos la secuencia de intentos, inconvenientes y resultados que fuimos obteniendo. Cabe aquí mencionar, ya que no lo hemos hecho antes, que debe definirse un punto de montaje donde el servidor sirva el contenido. Nosotros lo hemos llamado /punto y aparecerá en la línea de comandos:

tomas@tomas-desktop-2:~\$ **ffmpeg --format raw - /dev/video -f oss -i /dev/dsp -ac 1 - | ffmpeg2theora -H 22050 -a 0 -v 2 -x 320 -y 240 -F 15 -K 60 -c 1 -o /dev/stdout - | oggfwd -p -d "" -g "" -n "" -u "http://localhost:8000/punto" localhost 8000 hackme /punto** oggfwd: Connected to server El programa «ffmpeg» no está instalado actualmente. Puede instalarlo escribiendo: sudo apt-get install ffmpeg bash: ffmpeg: orden no encontrada

File `pipe:' does not exist or has an unknown data format. oggfwd: Quitting ... oggfwd: Total bytes read: 0

Ooops!! No tenemos en el sistema una de las herramientas necesarias!!! Vamos a instalarla:

tomas@tomas-desktop-2:~\$ **sudo apt-get install ffmpeg** [sudo] password for tomas: Leyendo lista de paquetes... Hecho Creando árbol de dependencias Leyendo la información de estado... Hecho Se instalarán los siguientes paquetes extras: libavfilter0 Se instalarán los siguientes paquetes NUEVOS: ffmpeg libavfilter0 0 actualizados, 2 se instalarán, 0 para eliminar y 2 no actualizados. Necesito descargar 276kB de archivos. Se utilizarán 979kB de espacio de disco adicional después de esta operación. ¿Desea continuar [S/n]? **s** Des:1 http://es.archive.ubuntu.com jaunty/main libavfilter0 3:0.svn20090303-1ubuntu6 [44,4kB] Des:2 http://es.archive.ubuntu.com jaunty/main ffmpeg 3:0.svn20090303-1ubuntu6 [232kB] Des:3 http://es.archive.ubuntu.com jaunty/main ffmpeg 3:0.svn20090303-1ubuntu6 [232kB] Descargados 132kB en 7min 49s (281B/s) Seleccionando el paquete libavfilter0 previamente no seleccionado. (Leyendo la base de datos ... 150568 ficheros y directorios instalados actualmente.) Desempaquetando libavfilter0 (de .../libavfilter0 3%3a0.svn20090303-1ubuntu6 i386.deb) ... Seleccionando el paquete ffmpeg previamente no seleccionado. Desempaquetando ffmpeg (de .../ffmpeg 3%3a0.svn20090303-1ubuntu6 i386.deb) ... Procesando disparadores para man-db ... Configurando libavfilter0 (3:0.svn20090303-1ubuntu6) ... Configurando ffmpeg (3:0.svn20090303-1ubuntu6) ...

Procesando disparadores para libc6 ... ldconfig deferred processing now taking place tomas@tomas-desktop-2:~\$

También aprovechamos en este punto para instalar Theorur. Esta interfaz grafica facilita la realización del streaming que queremos hacer mediante los tres programas mencionados. En nuestro caso, por cuestiones de permisos, Theorur no lograba poner en marcha el sistema y no podíamos saber porqué. Sin embargo, aprovechamos los comandos generados para ejecutarlos en la consola, y así pudimos obtener más información de los procesos y de los errores que nos permitieron ir solucionando los inconvenientes que se nos presentaron.

Veamos como se introducen los datos en Theorur. La primera pestaña nos pide los datos del servidor. Nosotros lo tenemos instalado en la máquina local, hemos mantenido el puerto por defecto en el 8000, definimos el punto de montaje en "punto" y nuestra contraseña seguía siendo "hackme". Obsérvese la línea de comandos que va generándose en la ventana inferior en la imagen de la página siguiente:

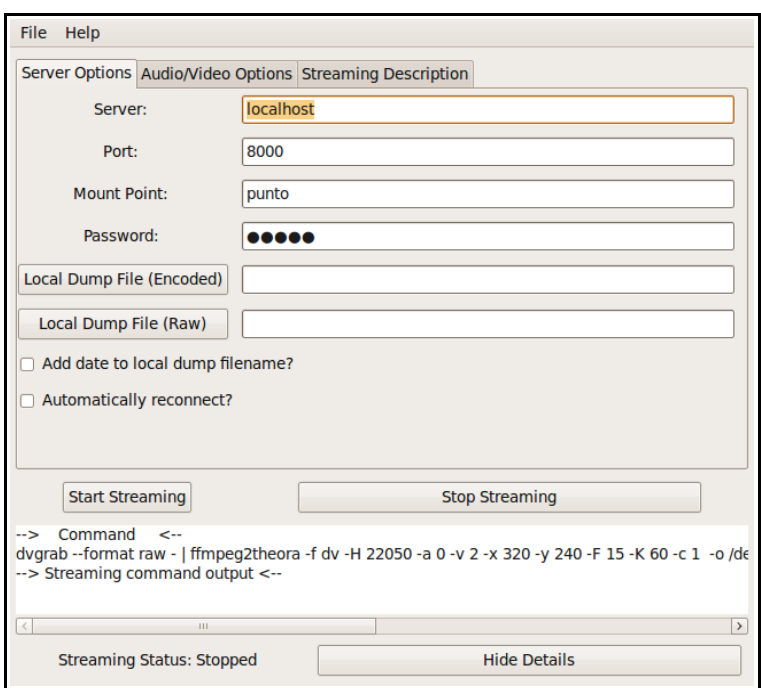

La siguiente pestaña sirve para configurar los datos referidos al vídeo: origen, calidad, tamaño, frame rate, etc.

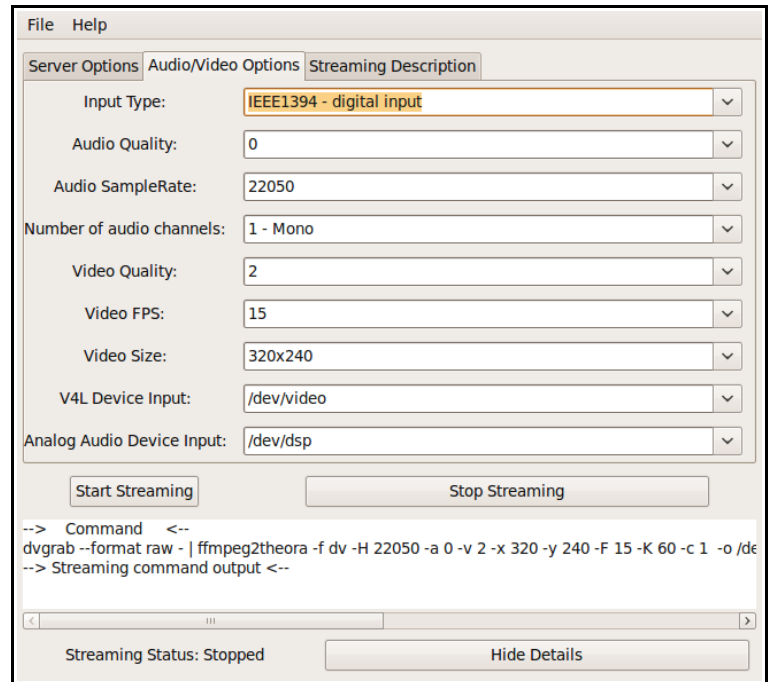

Por último, la tercera pestaña nos permite ingresar datos del servidor como su dirección y también algunos metadatos (no obligatorios) sobre el streaming: descripción del canal, tipo, etc.

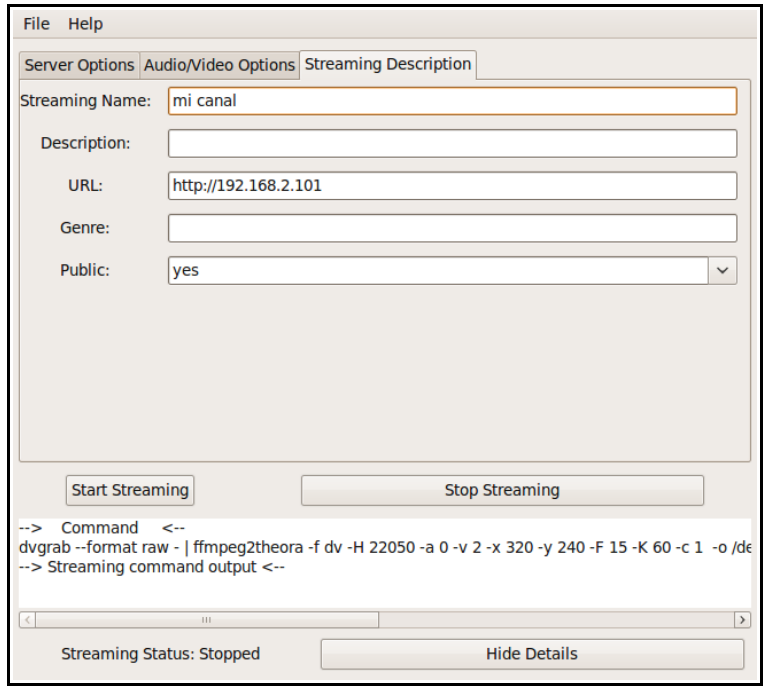

Una vez completado, clicamos Start Streaming para inciar el streaming mediante Theorur, pero en nuestros intentos no funciona, sin más información. Sin embargo, aprovechando los comandos generados y ejecutándolos en una terminal, sí que obtengo mensajes de error que ayudan a corregir los inconvenientes. Veamos la secuencia de intentos:

tomas@tomas-desktop-2:~\$ **dvgrab --format raw - | ffmpeg2theora -f dv -H 22050 -a 0 -v 2 x 320 -y 240 -F 15 -K 60 -c 1 -o /dev/stdout - | oggfwd -p -d "" -g "" -n "mi canal" -u "http:// 192.168.2.101" localhost 8000 hackme /punto**  raw1394 - failed to get handle: Permission denied. [dv @ 0x8da0530]Cannot find DV header.

File `pipe:' does not exist or has an unknown data format. oggfwd: Connected to server oggfwd: Quitting ... oggfwd: Total bytes read: 0

Vemos varios errores a corregir: el usuario que ha lanzado los comandos no tiene permisos para acceder al dispositivo Firewire, los drivers del dispositivo no se han cargado correctamente. Los problemas no son graves, por lo cual los solventamos y reintentamos:

tomas@tomas-desktop-2:~\$ **sudo dvgrab --format raw - | ffmpeg2theora -f dv -H 22050 -a 0 -v 2 -x 320 -y 240 -F 15 -K 60 -c 1 -o /dev/stdout - | oggfwd -p -d "" -g "" -n "mi canal" -u "http://192.168.2.101" localhost 8000 hackme /punto** [sudo] password for tomas: oggfwd: Connected to server

Found AV/C device with GUID 0x00804580c15530ce Input #0, dv, from 'pipe:': Duration: N/A, start: 0.000000, bitrate: 28800 kb/s Stream #0.0: Video: dvvideo, yuv420p, 720x576, 28800 kb/s, PAR 59:54 DAR 295:216, 25 tbr, 25 tbn, 25 tbc Stream #0.1: Audio: pcm\_s16le, 32000 Hz, stereo, s16, 1024 kb/s Stream #0.2: Audio: pcm\_s16le, 32000 Hz, stereo, s16, 1024 kb/s Resize: 720x576 => 320x240 Resample Framerate: 25.00 => 15.00 Capture Started Resample: 32000Hz => 22050Hz Channels:  $2 \Rightarrow 1$ notification: This doesn't look like a Speex file

"stdout": buffer underrun near: timecode 00:19:30.14 date 2009.10.31 02:25:57 This error means that the frames could not be written fast enough.

0:02:17.48 audio: 30kbps video: 20kbps, time elapsed: 00:02:25

"stdout": buffer underrun near: timecode 00:19:30.14 date 2009.10.31 02:28:15 This error means that the frames could not be written fast enough.

0:02:48.93 audio: 30kbps video: 36kbps, time elapsed: 00:03:20 ^Coggfwd: Quitting ... oggfwd: Total bytes read: 1400832

Ahora sí parece que está funcionando. Abrimos el navegador Firefox en la máquina local y comprobamos que la emisión está produciendose correctamente en la dirección prevista para ello, es decir http://192.168.2.101:8000/punto, aunque la calidad obtenida es muy baja. Reiniciamos el stream bajando el frame rate y el tamaño tanto del audio como del vídeo:

tomas@tomas-desktop-2:~\$ **sudo dvgrab --format raw - | ffmpeg2theora -f dv -H 11025 -a 0 -v 2 -x 160 -y 120 -F 10 -K 40 -c 1 -o /dev/stdout - | oggfwd -p -d "" -g "" -n "mi canal" -u "http://192.168.2.101" localhost 8000 hackme /punto**  Found AV/C device with GUID 0x00804580c15530ce Input #0, dv, from 'pipe:': Duration: N/A, start: 0.000000, bitrate: 28800 kb/s Stream #0.0: Video: dvvideo, yuv420p, 720x576, 28800 kb/s, PAR 59:54 DAR 295:216, 25 tbr, 25 tbn, 25 tbc Stream #0.1: Audio: pcm\_s16le, 32000 Hz, stereo, s16, 1024 kb/s Stream #0.2: Audio: pcm\_s16le, 32000 Hz, stereo, s16, 1024 kb/s Resize: 720x576 => 160x120 Resample Framerate: 25.00 => 10.00 Capture Started Resample: 32000Hz => 11025Hz

Channels:  $2 \Rightarrow 1$ oggfwd: Connected to server notification: This doesn't look like a Speex file

"stdout": buffer underrun near: timecode 00:19:30.19 date 2009.10.31 02:36:48 This error means that the frames could not be written fast enough. AC EOB marker is absent pos=66 0:18:59.00 audio: 22kbps video: 12kbps, time elapsed: 00:19:00 ^Coggfwd: Quitting ...

oggfwd: Total bytes read: 4771840

Abrimos ahora el navegador Firefox en la máquina local y otros dos en otra máquina de la red, Firefox y Konqueror y observamos el streaming funcionando correctamente, aunque la calidad obtenida es insuficiente aún, debido a la gran potencia de cálculo que requiere la conversión del flujo de datos, de la cual está muy alejada nuestra máquina de pruebas. El funcionamiento del sistema queda probado exitosamente, aunque su viabilidad aún dependerá de la potencia de la máquina donde se ejecute y también del ancho de banda de salida de la red donde ubiquemos el servidor. A continuación se agregan capturas de pantalla del streaming, con la cámara apuntando hacia mí mismo. La primera captura corresponde al visionado mediante Firefox en la misma máquina local:

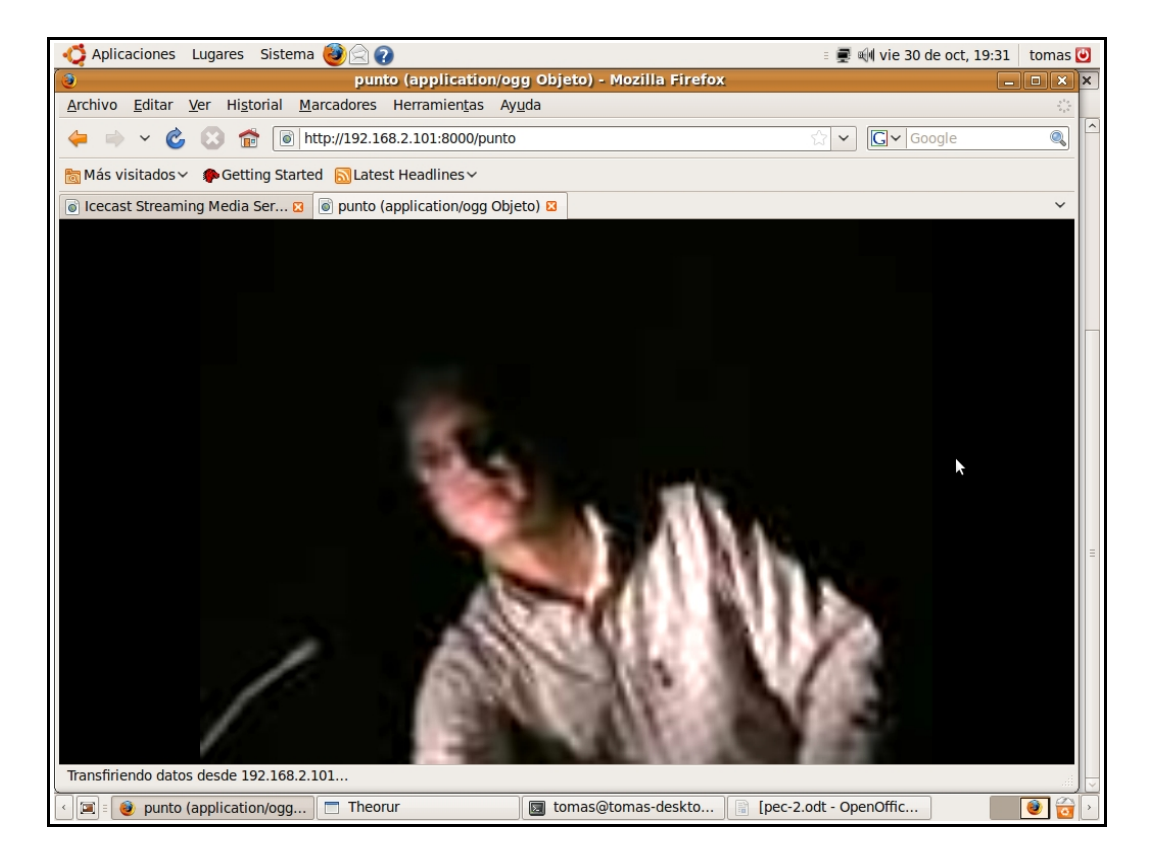

Captura 1: Transmisión en directo y visionado en la máquina local.

Desde otra máquina de la red dirigimos dos navegadores distintos, siendo posible con ambos la reproducción del streaming de vídeo aunque cada uno de ellos lo "interpreta" de distinta forma. La Captura 2 nos muestra el escritorio de la máquina que hace las veces de "público" con ambas instancias abiertas. Firefox se encuentra maximizado y nos muestra el vídeo en una pantalla muy pequeña y Konqueror lo hace en toda su ventana.

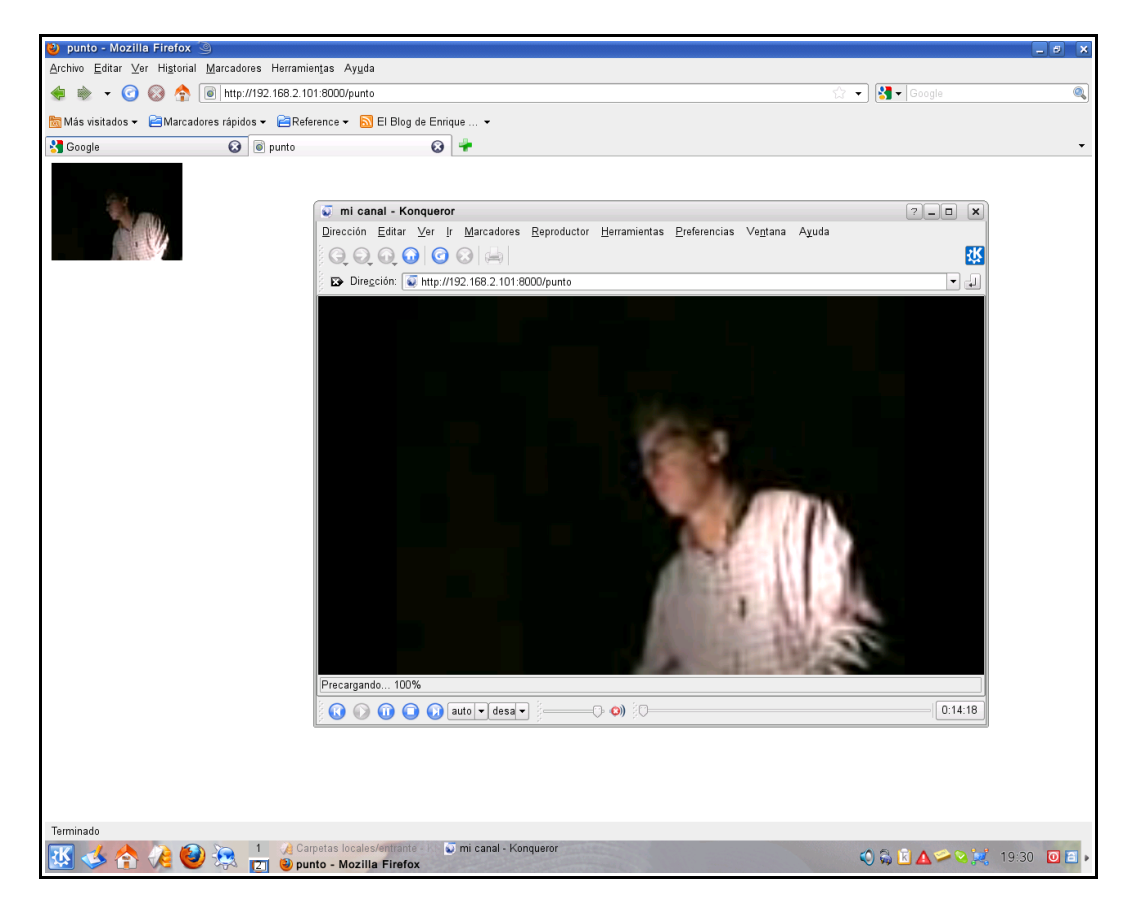

Captura 2: Visionado del streaming en otra máquina de la red.

### **Otras posibilidades de interés**

Creo interesante señalar la existencia de distribuciones GNU/Linux especializadas en vídeo, audio, multimedia y streaming, con las cuales hemos ido experimentando a lo largo de este proyecto: Ubuntustudio, Musix, Dynebolic, Sahabuntu...

 A manera de ejemplo tomaremos Sahabuntu. Es una distribución configurada específicamente para la realización de streaming, tanto de audio como de vídeo, con diferentes propuestas. Desarrollada por el proyecto Global Independent Streaming Support, más conocido como GISS (htttp://giss.tv). Este proyecto ha puesto en funcionamiento un servidor de streaming abierto y Sahabuntu está pre-configurado para enviar el stream o flujo de datos a este servidor. Puede funcionar en modo "live", o instalarse normalmente. Una de las posibilidades que ofrece es la que hemos mostrado antes aquí, aunque la interfaz gráfica que proponen es Theora Streaming Studio (TSS) en lugar de Theorur. En la imagen de la página siguiente mostramos ell

aspecto del arranque en modo "live", donde puede verse los accesos directos a varias posibilidades de realizar streaming. Para obtener este mismo aspecto al instalarlo en disco duro, debe crearse el usuario "source" e iniciar sesión con él.

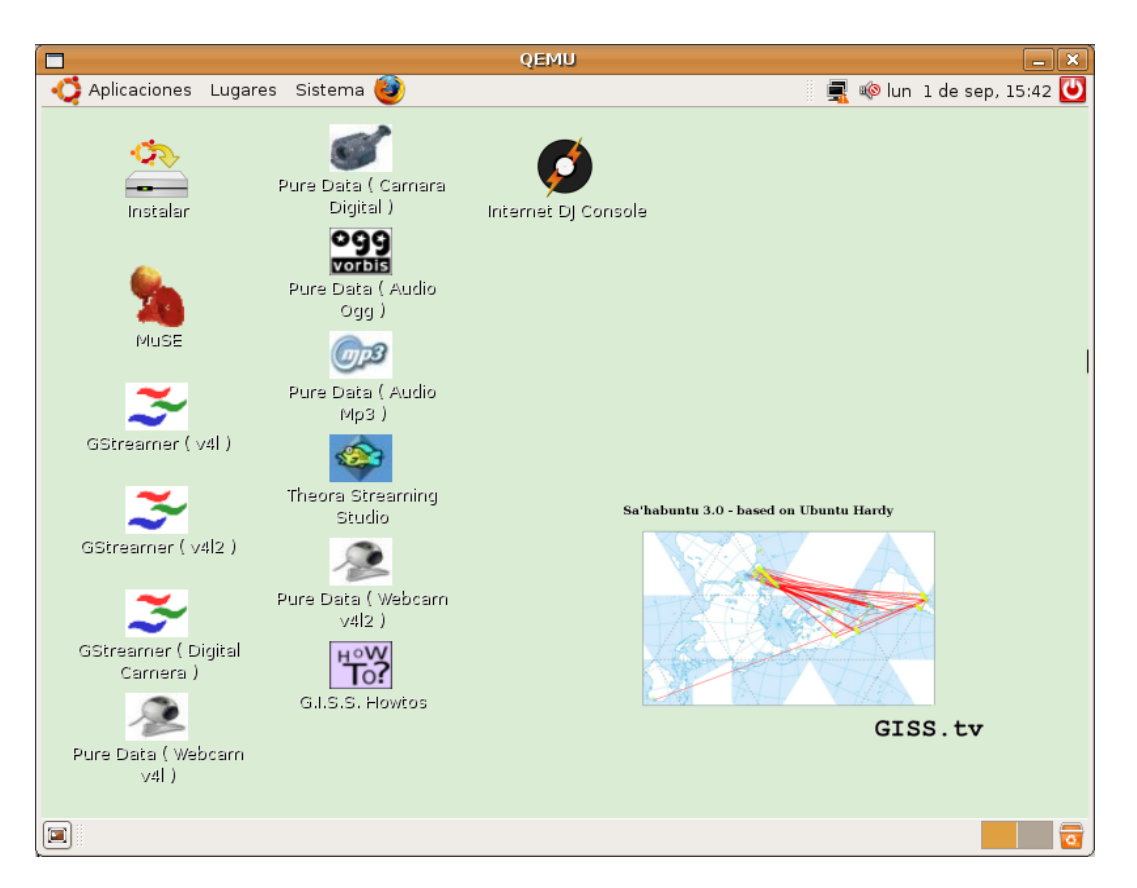

Captura del escritorio inicial de Sahabuntu ejecutada en modo "Live"

# **3.5.4 Documentación de usuarios finales y técnicos.**

Nuestro sistema tendrá distinto tipo de usuarios finales, desde los administrativos que tengan acceso al sistema de archivo sin permiso de modificación hasta los técnicos responsables de los mismos. En función de las funcionalidades a que se tenga acceso por cada grupo de usuarios y nivel de los mismos, se realizarán Guías de uso y charlas y/o formación presencial. Esta responsabilidad será nuestra directamente. A manera de ejemplo se muestra a continuación la guía que acompañaría al gestor gráfico de streaming TSS, destinada el personal técnico y que mostramos en las cinco página siguientes.

### **Theora Streaming Studio**

Interfaz gráfica (GUI) para realizar streaming de video usando dvgrab, [ffmpeg2theora y offfwd](http://www.v2v.cc/~j/ffmpeg2theora/)

### • **Uso de la interfaz**

Clique el icono "Theora Streaming Studio" en el escritorio:

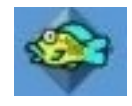

También puede invocar el programa abriendo una terminal mediante el comando "tss". Al iniciar la aplicación lo primero que veremos será algo como lo siguiente:

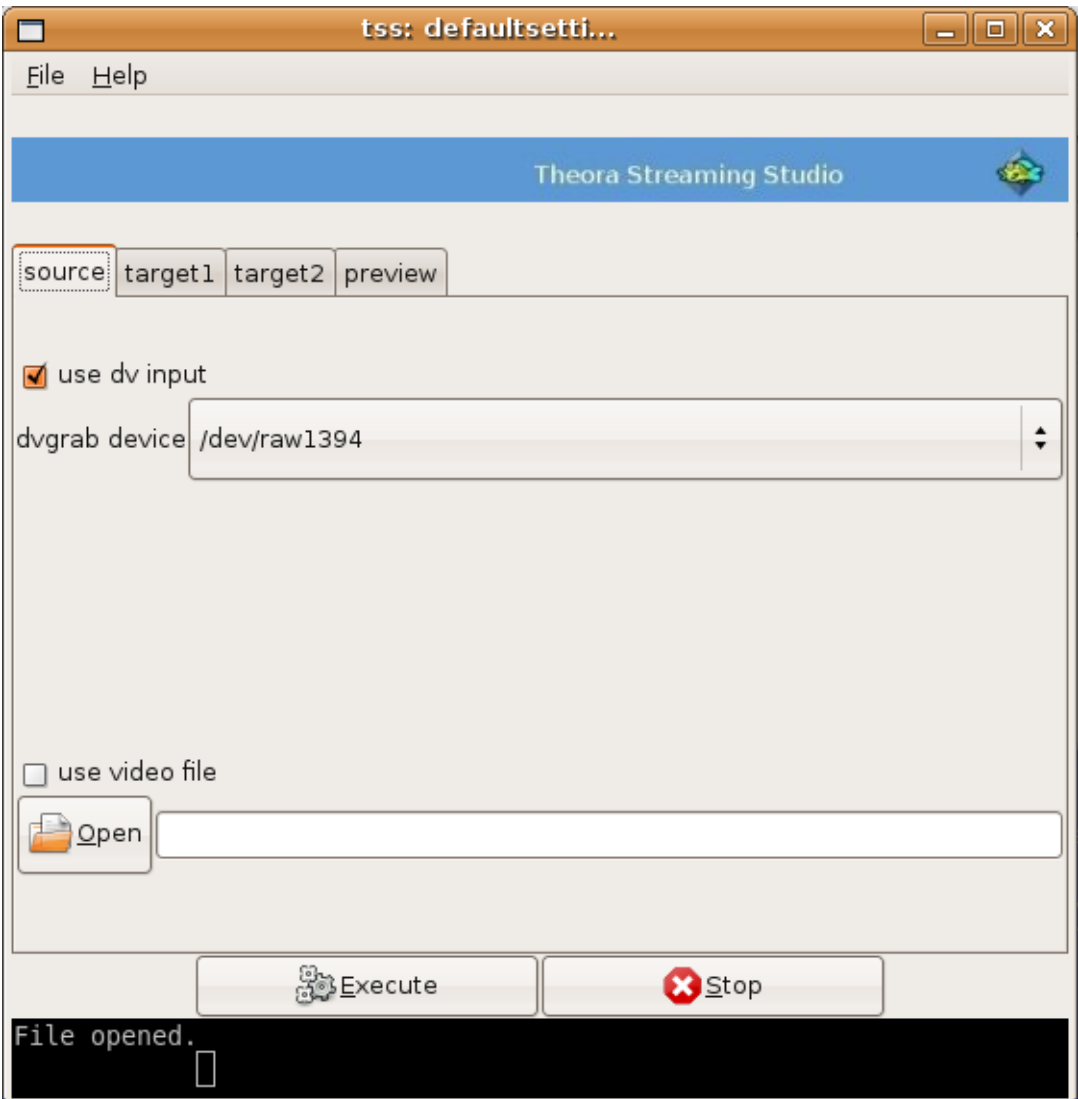

Observemos que la ventana está dividida básicamente en cuatro áreas.

1) El menú superior, donde pueden cargarse y guardarse las preferencias de codificación y de streaming.

2) La zona central, donde a través de distintas pestañas se configuran e ingresan los datos relativos al origen y destino del proceso de streaming y/o codificación.

3) Los dos grandes botones "Execute" y "Stop" para iniciar y parar los procesos.

4) Una Terminal virtual en la zona inferior en forma de ventana negra, que nos brindará tanto información de los procesos como los mensajes de error que puedan generarse.

#### **Tres sencillos pasos para emitir en directo**

**1. El primer paso es elegir el origen o fuente de vídeo que generará nuestro stream**, lo cual se hace en la pestaña "source" de la zona central de la ventana.

Observemos que puede elegirse entre dos orígenes distintos: "dv input" para usar una cámara digital (DV) u otro dispositivo conectado a través de puerto Firewire y también tenemos la opción a través de "video file" de usar un vídeo existente en nuestro disco duro.

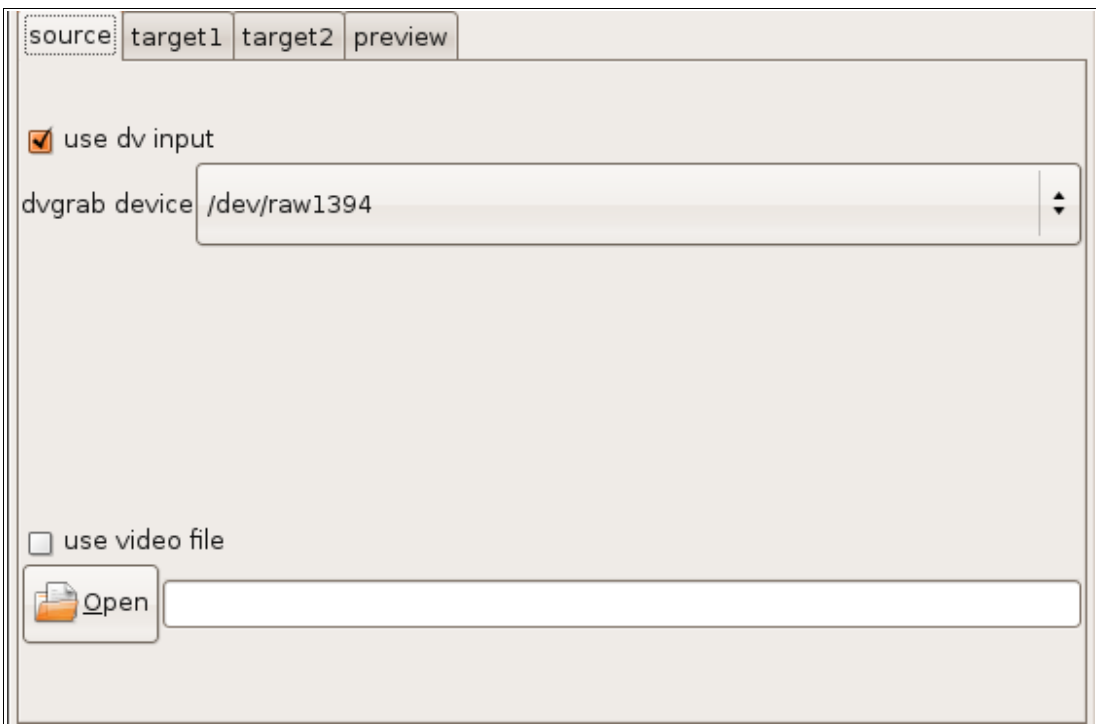

**2. El segundo paso es la configuración de al menos un destino para nuestro stream o flujo de datos**, para lo cual utilizamos la pestaña siguiente "target1", que al ser abierta nos muestra ya unos valores por defecto en cuanto a calidad de vídeo y audio y otros de ejemplo de configuración dell servidor.

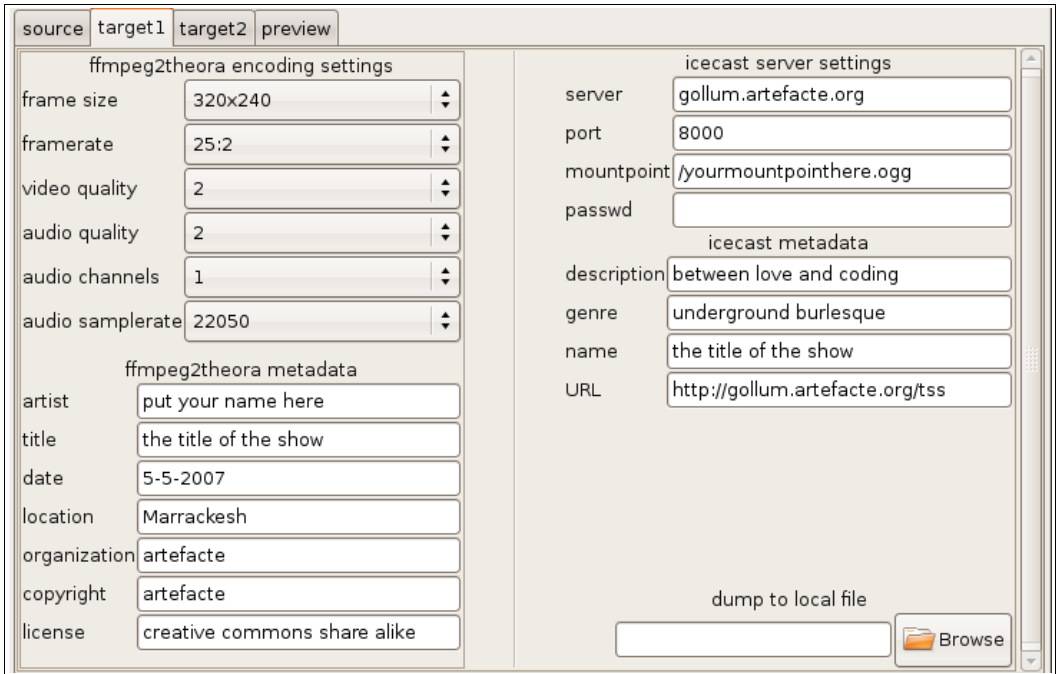

Modificaremos los datos de codificación como queramos o aceptaremos los valores por defecto, que pueden ser correctos para enviar un stream de audio/vídeo usando un ancho de banda de 128Kbps. Todos los "metadata" (artist, title, date, location, etc.), son opcionales.

En la zona de la derecha, en "icecast server settings" debemos poner los datos correspondientes a nuestro servidor de streaming: dirección, puerto, punto de montaje, contraseña. Estos campos son todos necesarios. Si alguno de ellos es dejado en blanco, el stream no puede funcionar, pero aún puede utilizarse la opción que está abajo "dump to local file", que recodifica el vídeo en cuestión y lo envía a un nuevo archivo, pudiendo así realizar la función de transcodificación del archivo. Para ello bastará con llenar dicho campo con un nombre de archivo.

NOTA: la interfaz TSS nos da la posibilidad de indicar dos destinos diferentes al mismo tiempo y desde el mismo origen. Esto sería útil cuando, por ejemplo, se quiere enviar el stream con dos calidades distintas a dos sitios distintos para cubrir necesidades de audiencias distintas. En este caso deberemos ser cuidadosos y tener en cuenta que el uso de CPU será muy alto.

#### **3. El último paso: Execute!**

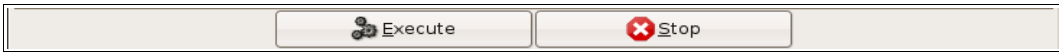

Cuando cliquemos en el botón "Execute" la tareas de codificación y/o el streaming comenzarán. Preste atención a la Terminal virtual porque allí encontrará información importante sobre los procesos, conexiones, etc,

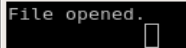

#### **Algunos comentarios sobre la ventana de vista previa**

Esta ventana está activada por defecto y nos mostrará el resultado de las operaciones previstas en el primer destino (target1) configurado. Si se están utilizando dos destinos simultáneos, se recomienda utilizar el nivel más bajo de calidad como primer destino (target1) para reducir el uso de CPU con motivo de la previsualización.

Si su tarjeta de sonido no soporta el modo "full duplex" la vista previa no funcionará.

Si su vista previa de audio o vídeo falla, es probable que sea a causa de una exigencia demasiado grande de la CPU o un configuración que requiere demasiado ancho de banda.

#### • **Fallos conocidos**

La opción "dump to local file" sobreescribe los archivos existentes sin preguntar. La opción open/save (abrir/guardar) no está del todo bien implementada. La opción "file input" no admite como origen archivos con espacios en su nombre. Con algunas tarjetas de sonido no puede capturarse el audio desde /dev/dsp y utilizar la vista previa a la vez.

### • **Guía de errores**

• **error :**

#### **/usr/bin/ffmpeg2theora: invalid option -- F**

ffmpeg2theora debe ser la versión 0.18 o superior. Las versiones anteriores nos mostrarán este error, debido a que no pueden soportar frecuencias de refresco (frame rates) más bajas que 25 fps. De todas maneras, utilizando esta frecuencias, aún podría realizarse el stream, aunque resultará muy pesado medido en kbps.

• **error :**

#### **raw1394 - failed to get handle: No such device or address. File `pipe:' does not exist or has an unknown data format. oggfwd: Connected to server**

es necesario tener los drivers dv1394 drivers cargados. Debe comprobarse la tarjeta firewire de la máquina y sus drivers. El kernel debe ser >= 2.6.18

• **error :**

#### **Found AV/C device with GUID 0x0800460101c567d9 Warning: Cannot set RR-scheduler Warning: Cannot disable swapping**

Probablemente hemos perdido el ejecutable libtheora-bin que parece no existir en debian, pero puede instalarse el paquete de Ubuntu desde:

http://packages.ubuntu.com/dapper/utils/libtheora-bin Aún sin este paquete instalado puede realizarse el streaming, pero la ventana de vista previa no estará disponible.

#### • **error :**

### **raw1394 - failed to get handle: Permission denied** El usuario que inicia la aplicación "tss" debe poseer los privilegios

que se requieren para acceder al dispositivo firewire.

#### • **Tips**

También es útil saber que:

tss crea un "shellscript" en la dirección /tmp/tssSTREAM de manera que puede hacerse correr en una terminal para obtener más información ante un problema.

*Esta guía es una adaptación y traducción del inglés de la guía que publica giss.tv. El documento no señala sus autores, pero finaliza con un mensaje y dirección de correo de contacto que reproducimos a manera de crédito y reconocimiento de autoría. La dirección donde puede consultarse es:*

http://giss.tv/sahabuntu/doc/tss.html

*"Please send bugs and comments to lluis at hangar dot org , thanks."*

### **Implantación**

De acuerdo a lo expuesto, vemos que no existe una solución estándar que sirva para todas las instituciones, sin embargo hemos de dar una respuesta que sea válida como ejemplo. En nuestro caso hemos adoptado ciertas premisas como punto de partida (existencia de sistemas de captación, determinado personal técnico y administrativo, existencia de sitio web corporativo, presupuesto y realidad social de la institución, etc. etc.) que nos llevan a que la propuesta final de intervención sea la siguiente:

#### **Intervención sobre el servidor web actual:**

Se prevé el modificación del contrato con la empresa que actualmente lleva el servicio de diseño, mantenimiento y alojamiento del sitio web institucional, de modo que albergue nuevos contenidos audiovisuales, tanto para visionado de vídeos promocionales por enlace http como para su visionado mediante reproductores libres flash y para su descarga en formatos de alta calidad. También para la instalación de un servidor de streaming experimental.

#### **Intervención sobre el servidor de red de la sede:**

Hemos dicho que la sede de la entidad cuenta con una red debidamente implementada, que posee un servidor central. A las funciones que esta máquina tiene se le agregará un servidor de archivos ftp o solución análoga, donde se encuentren copias digitales en formatos con compresión (y eventualmente, también sin compresión) de los espectáculos.

### **Nuevas instalaciones:**

Se agregará un ordenador nuevo en la sede institucional, que se sumará a la red existente con las funciones de manipulación de todo tipo de archivos multimedia (foto, audio y vídeo), el procesamiento de una señal de streaming para la transmisión de eventos en directo, almacenamiento de copias de los mismos en formatos comprimidos y accesibles dentro de la red interna. Se prevé que el crecimiento de esta necesidad puedan hacer necesaria el agregado de una máquina distinta del tipo NAS. Las copias de seguridad de los archivos digitales generados se irán almacenando en discos duros externos. Esta nueva máquina tendrá instalada la última versión estable de Ubuntu Desktop como sistema operativo principal, junto a todos los programas necesarios ya descritos en las pruebas. También y como instalación secundaria (arranque dual) se instalará Sahabuntu, sistema operativo especializado en el streaming y basado en Ubuntu 8.04, con la finalidad de realizar las transmisiones en prueba de eventos en directo.

### **Documentación y formación**

Se prevé fundamentalmente la formación del personal técnico de la institución y, en menor medida, al personal administrativo. Esta formación se acompañará de documentación y manuales escritos, en formato papel y/o electrónico.

#### **Estudios legales y económicos**

Se ha hecho un estudio base sobre las implicaciones legales que las nuevas funciones implican. Este estudio se completará con la intervención de un abogado. También se informa de las cuestiones económicas que la difusión de contenidos pueden tener. En nuestro ejemplo los gastos derivados de los nuevos elementos físicos a incorporar son realmente bajos, y tanto las modificaciones en el servidor como nuestro trabajo profesional son gastos totalmente asumibles prácticamente por cualquier institución, por lo cual se omite un presupuesto detallado.

# **Capítulo cuarto**

# **Conclusiones**

Si tuviera que resumir lo más brevemente posible las conclusiones a que me ha llevado el desarrollo del trabajo propuesto son dos las cuestiones que comentaría. Por un lado las conclusiones del estudio de la realidad actual del uso que hacen las instituciones de las nuevas tecnologías y en la cual concluyo que se podría decir que está en una etapa incipiente, con muchísimas posibilidades aún por desarrollar. Por otro lado, del estudio técnico, económico y legal y del desarrollo propiamente dicho del proyecto concluyo que no hay ningún impedimento para que esto suceda. Y por supuesto que el software libre nos proporciona todas las herramientas necesarias para ello, tanto para cada una de las propuestas parciales, como para el desarrollo de un sistema completo: digitalización y captación, transformación y tratamiento de audio y vídeo, archivado, servidores, puesta a disposición, streaming, duplicación de originales, etc. etc. etc. ¿Porque no se hace habitualmente? Mi respuesta, una opinión absolutamente personal, no refrendada por un estudio científico profundo, sino por mi parcial conocimiento y visión de la situación, es que son razones sociológicas las que impiden a día de hoy su despegue. Por un lado, las instituciones se mueven con criterios "inerciales" en muchos casos y por otro, suelen desconocer muchas de las posibilidades existentes. Esta inercia hace que frente a nuevas ideas, realidades y posibilidades se reaccione tal que "para que meterse en cosas nuevas, sí como estamos vamos bien". El famoso recelo y miedo a lo desconocido. Estas situaciones se presentan con más fuerza en dos aspectos, el técnico y el legal. La parte técnica es novedosa cuando hablamos de representaciones en directo, con cierta lógica, ya que es lo más "analógico" que existe. Algunas representación en directo pueden llevarse a cabo prescindiendo totalmente de tecnología, incluso de las elementales, como pueden ser iluminación y megafonía, por ejemplo. Sin embargo, a través de mi investigación he querido demostrar que son muchos los aportes que las nuevas tecnologías y medios pueden hacer a la extensión de esa creación cultural en directo. Espero haberlo logrado, al menos, parcialmente. En cuanto al aspecto legal, pasa exactamente lo mismo, las instituciones suelen plantearse soluciones convencionales "de toda la vida". Por ejemplo, a muchas orquestas clásicas de cámara o sinfónicas se les ocurre grabar un disco de audio, con distribución comercial convencional, pero a ninguna se le ha ocurrido poner sus obras en descarga directa para disfrute de toda la ciudadanía ¿porqué no, si son financian con el dinero de todos y su misión primordial de ejecutar música en directo puede ampliarse mucho más que con el sistema "de toda la vida"?

Estas observaciones hicieron que, partiendo de un planteo técnico, entendiera que merecía la pena desarrollar más otras facetas, como las legales, explicando las posibilidades que dan las licencias libre, utilizando la legislación vigente a favor de la creación y distribución libre. Esta situación era previsible, y en este sentido cabe el agradecimiento a los responsables de la asignatura, quienes eligieron el tema propuesto (entre otros posibles), aceptando que la filosofía y las premisas del software libre exceden los planteamientos puramente técnicos y también tiene cabida en este máster y esta asignatura y me permitieron hacer este trabajo.

En el plano concreto del trabajo realizado he de señalar como logros la constatación de la idoneidad del software libre para cualquier necesidad relacionada con las finalidades perseguidas, e incluso algunas más que quedaron en el tintero. Por el lado de las dificultades técnicas he de decir que la situación que más me decepcionó ha sido la relativa inmadurez de la posibilidad de realizar comunicaciones

en streaming de los espectáculos en directo son servidores propios. No es la tecnología software o hardware la que no está madura, pero las dificultades que se plantean son mayores, en general, que las que pueden ser superadas por una institución pequeña o mediana y solo están al alcance de otras de mayor envergadura. La captación y realización en directo de un espectáculo es compleja y requiere mucho personal y equipo especializado, es decir, mucho dinero en proporción al beneficio cultural obtenido. Además, las conexiones a internet con un ancho de banda suficiente como para emitir directamente desde la sede propia también exceden las posibilidades de gasto lógico de estas instituciones, que normalmente tienen conexiones de banda ancha por Adsl o cable similares a las hogareñas, con muy baja velocidad de subida de datos. Esto hace que en el mejor de los casos se podría plantear, a día de hoy, una subcontratación con empresas dedicadas al streaming. Una institución de mayor tamaño sí puede plantearse esta posibilidad y como ejemplo mencionaría el Teatre Liceu de Barcelona, que retransmite a universidades algunas de sus óperas, con sistemas basado en software libre.

Por último y también en el plano técnico quiero hacer mención de la celeridad con que estas tecnologías y posibilidades se desarrollan y la agilidad con la que el software libre reacciona y se adapta a las mismas. Durante el trabajo se planteó como formato de vídeo el DV. Este formato sigue vigente en el uso profesional. Sin embargo ha aparecido en el mercado un nuevo formato propietario, desarrollado por Sony y Panasonic y seguido por otras grandes compañías que ha avanzado mucho en cuanto a penetración comercial en el mercado en pocos meses. El formato se denomina AVCHD y las grabaciones generadas son de alta definición con alto nivel de compresión, lo cual permite, por ejemplo, la utilización de tarjetas de memoria sólida como soporte de grabación evitando las partes mecánicas de los sistemas con cinta o disco duro. Pues bien, he tenido la oportunidad de acceder a una cámara de este tipo (concretamente la Canon HV 200) y he hecho algunas pruebas de reproducción, tratamiento y edición mediante software libre, siendo las pruebas francamente satisfactorias, lo cual no hubiera sido así un año, o unos meses atrás. Este formato requiere una potencia de cálculo importante, dado el algoritmo de codificación al vuelo, por ejemplo, para ser reproducido. Sin embargo, todas las operaciones funcionan relativamente bien con relación a las posibilidades del software privativo: reproducción con VLC o Kaffeine, y cambio de formato con ffmpeg.

Por último, quiero compartir mi alegría por dos hechos que sin formar parte de este trabajo, tienen relación con el mismo y tuvieron lugar simultáneamente con él. El primero de ellos, nace con el acercamiento que he tenido con la dirección de un Auditorio (la discreción me impide nombrarlo) ya que quería basarme en una realidad concreta existente para desarrollar el sistema. He realizado un informe y más de una reunión con ellos sobre estos temas. Su receptividad a lo expuesto ha sido muy buena y de hecho, ya han modificado parcialmente su página web, para dar cabida a audio y vídeo de los artistas: mayor difusión y mejor conocimiento para el público sobre los espectáculos que presentan. Por otro lado, he de sospechar que aún irá a más su avance en la implantación, ya que tengo una cita pendiente para seguir hablando de todo esto en los próximos días. El segundo fue la aceptación de una Comunicación en un congreso internacional en Valencia en el mes de noviembre sobre "La plusvalía económica de la cultura". Dándole una vuelta de tuerca al título del mismo el trabajo presentado fue "Espectáculos en vivo: maximización de su rentabilidad cultural mediante el uso de tecnologías digitales e internet", no sin cierto miedo a estar justamente en el ángulo opuesto de la temática del mismo. Pero mi temor fue infundado, ya que el escrito fue uno de los nueve seleccionados para su entrega a los centenares de asistentes al mismo.

Muchas gracias Tomás Puig